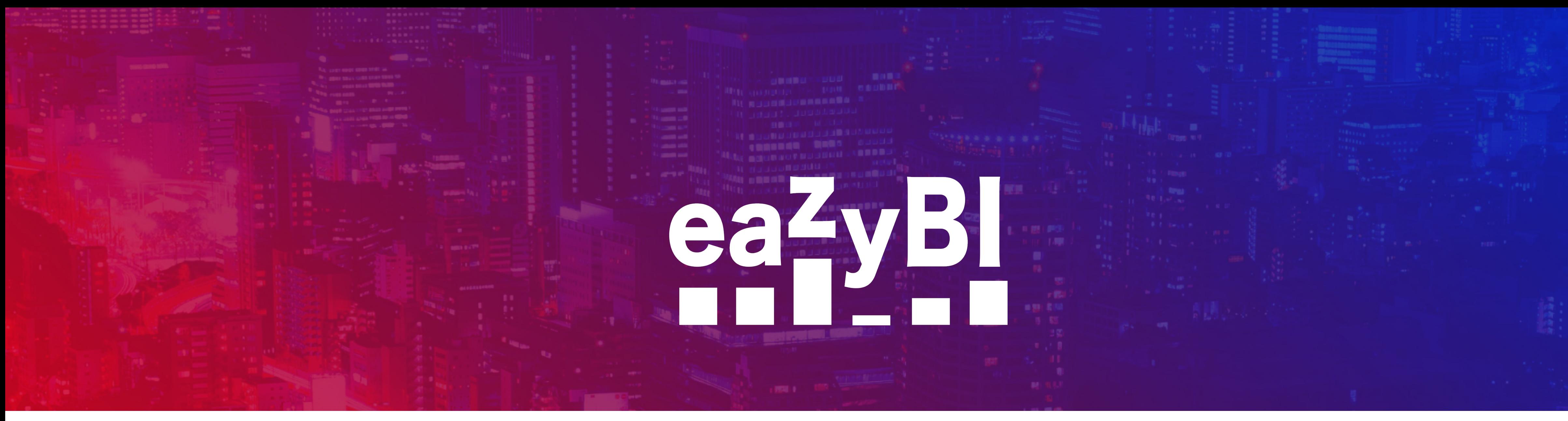

## **Usage Statistics: Analyze eazyBI Report Performance with eazyBI**

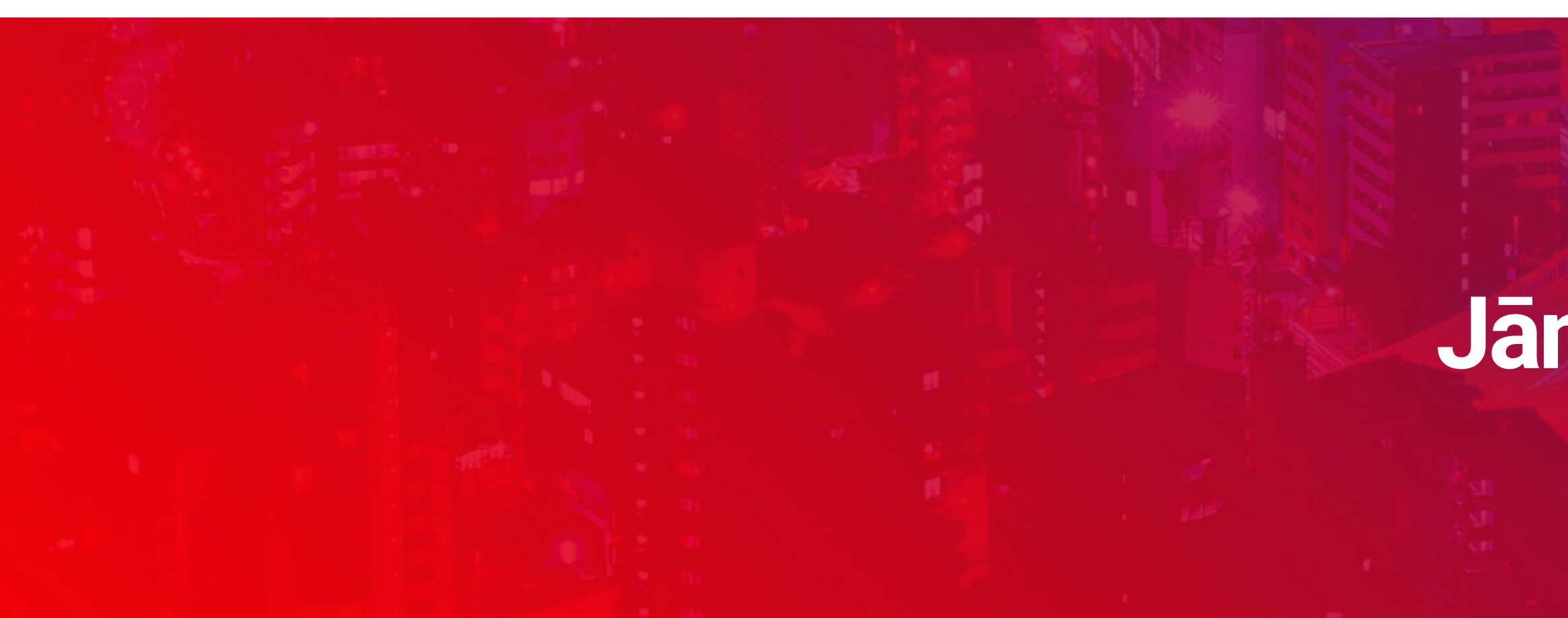

## **Jānis Baiža**

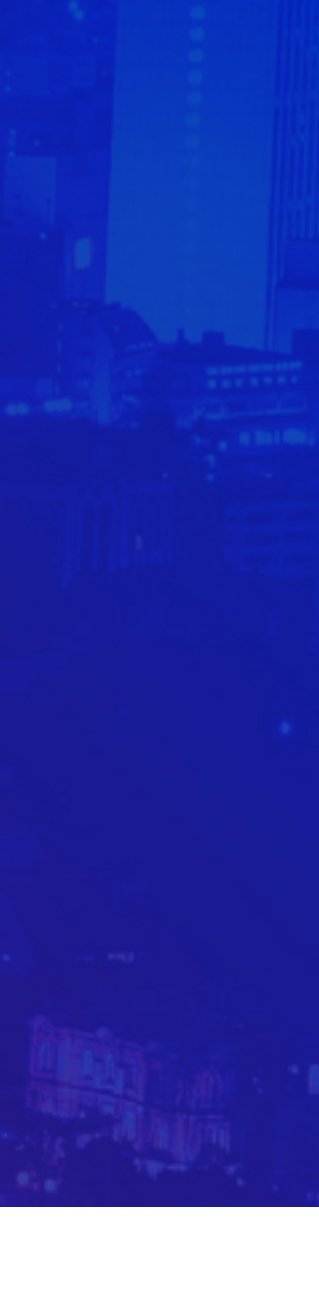

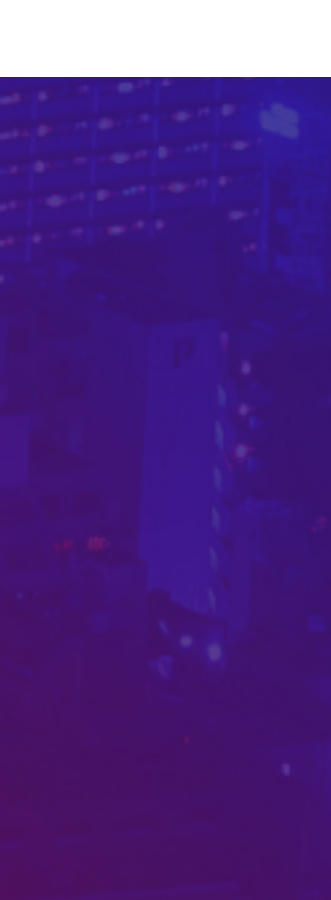

### **Jānis Baiža**

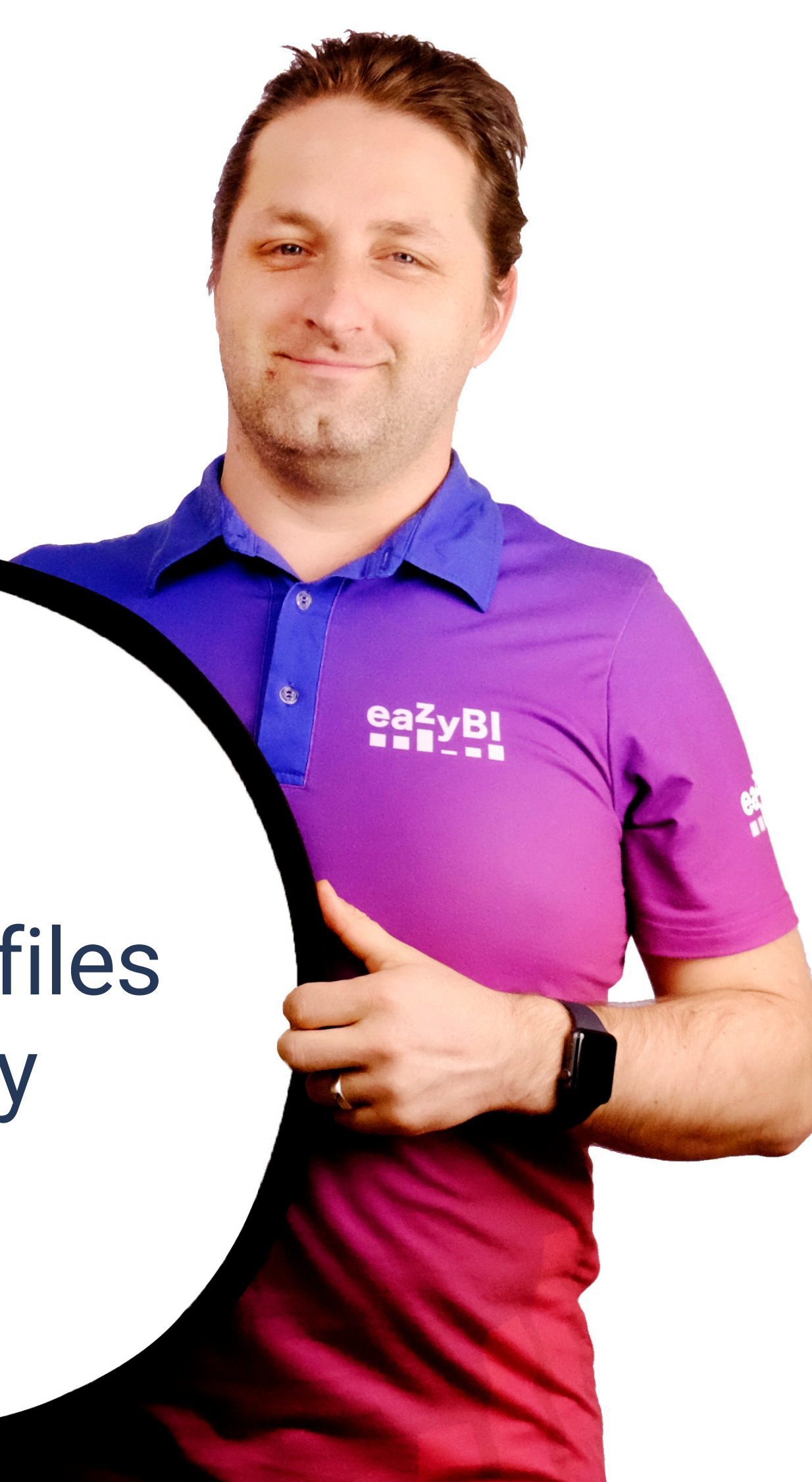

Read log files fluently

What is usage statistics

What, how often, and how long time is executed

## **Report usage**

How often, how long, and how many errors

## **Import data**

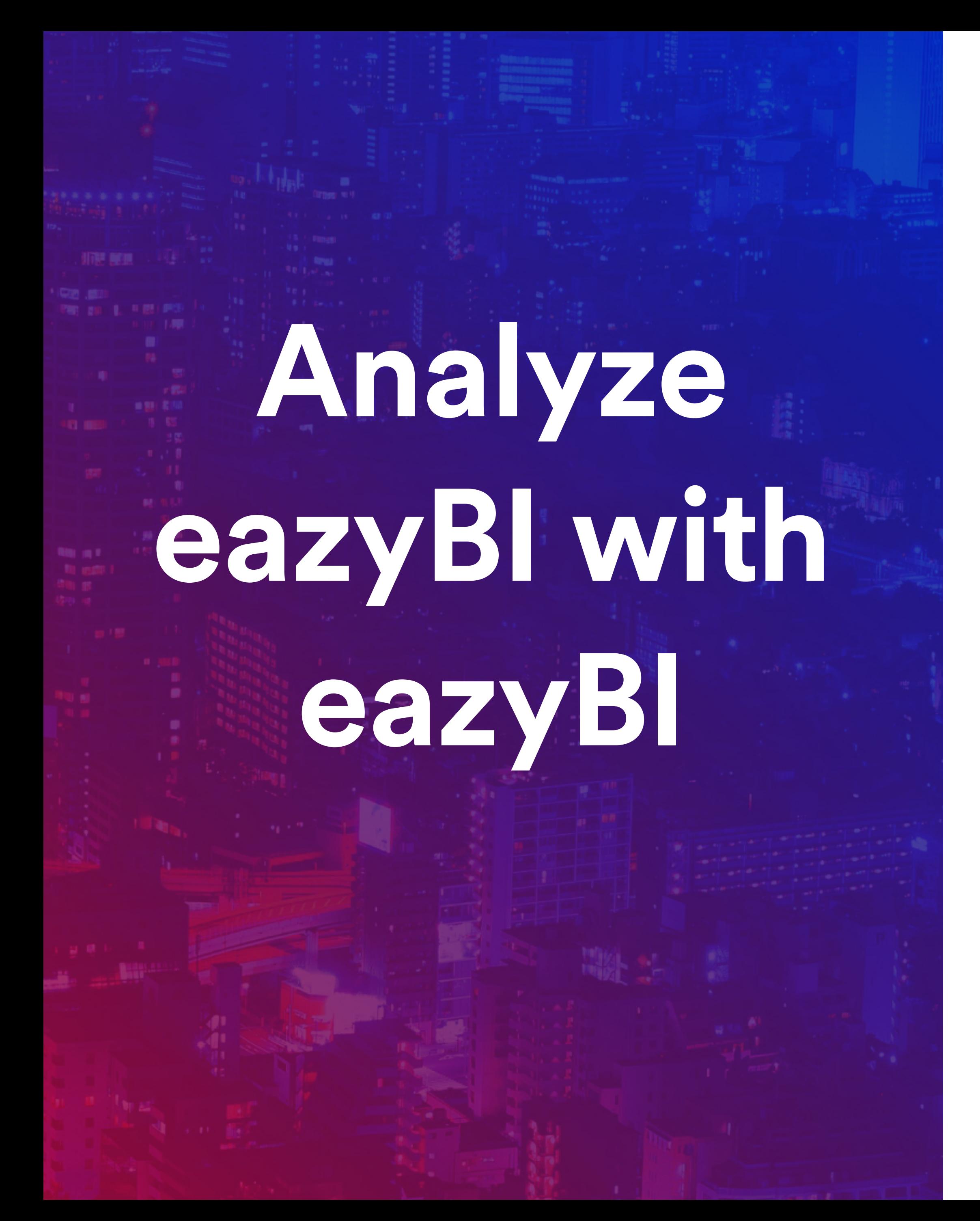

## **Administration** How to enable and administer

#### **eazyBI database**

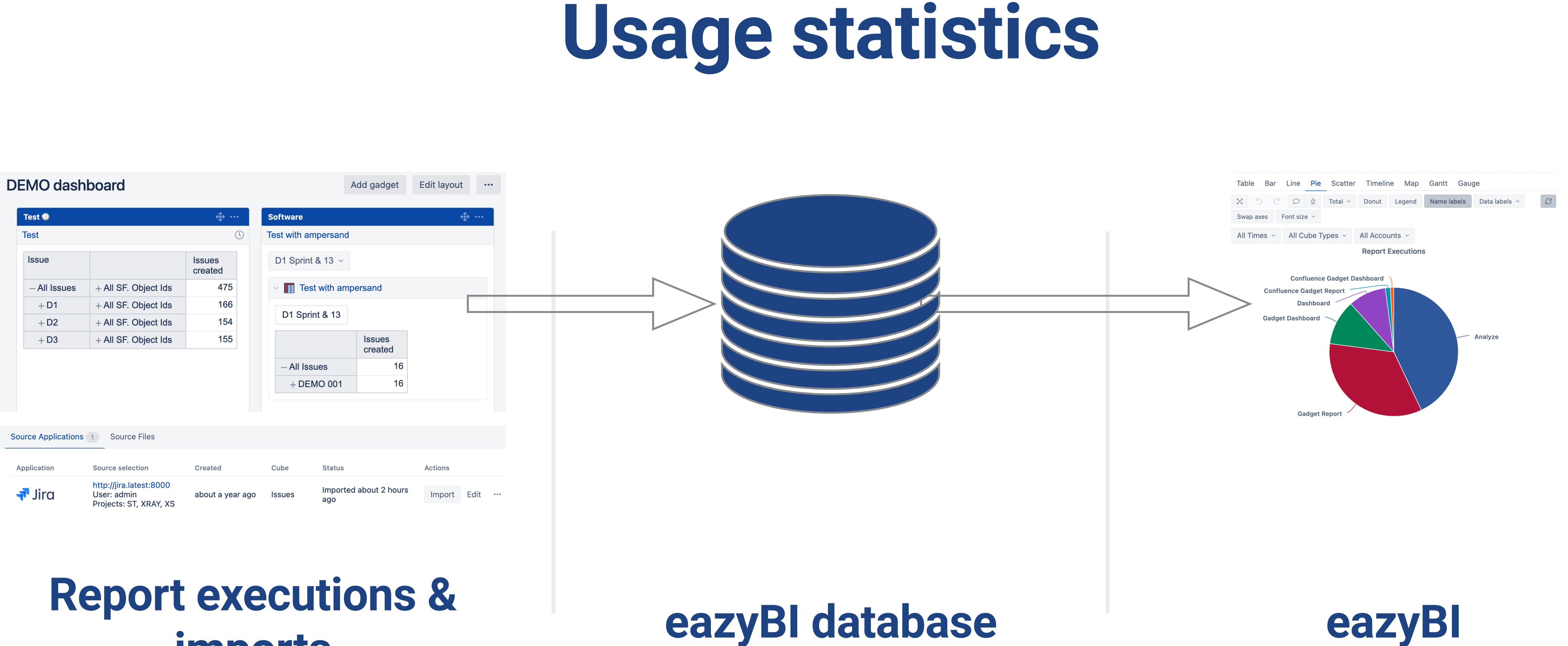

## **imports**

## **Report usage**

How often, how long, and how many errors

What, how often, and how long time is executed

## **Import data**

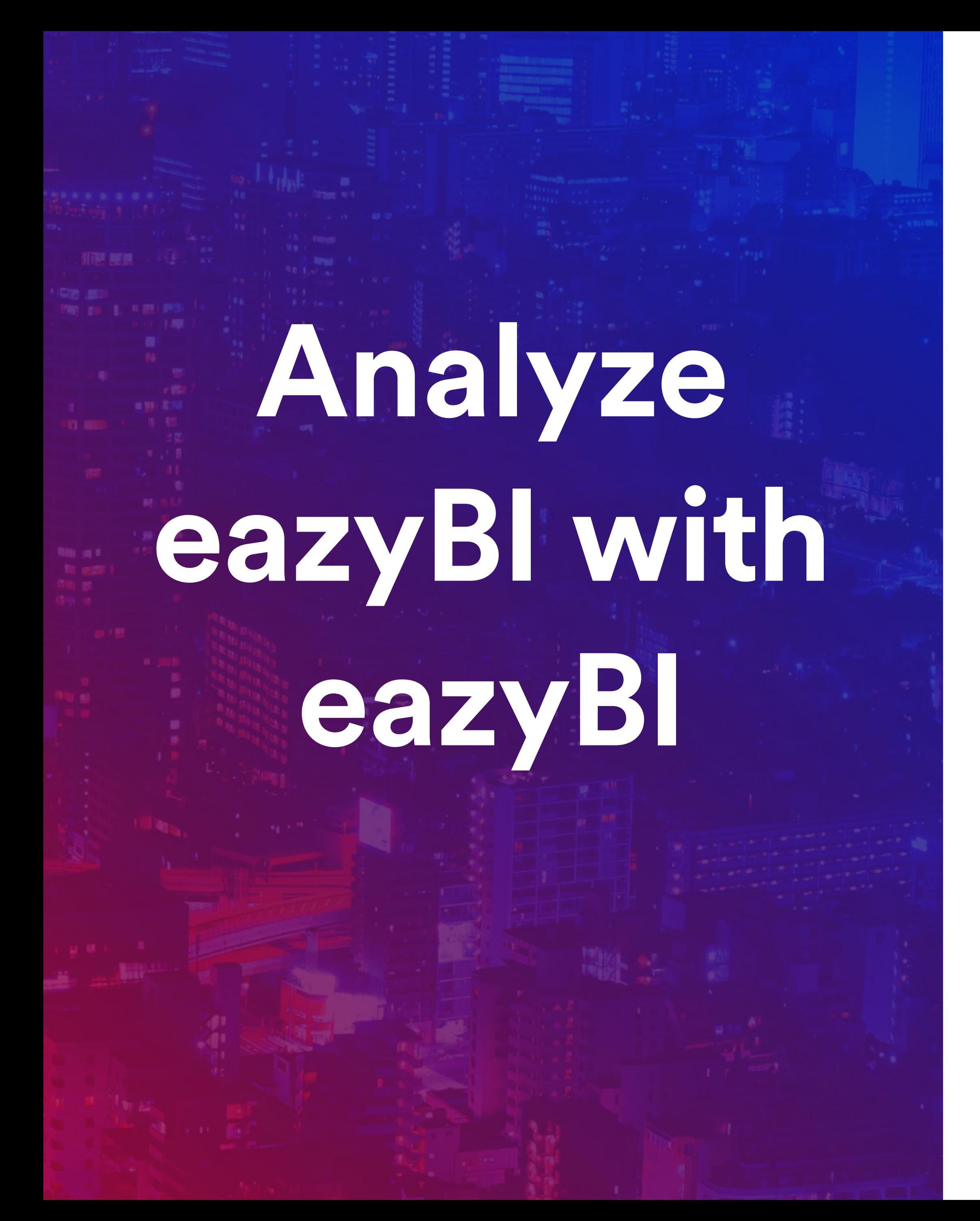

**Usage statistics** What is usage statistics

## **Administration** How to enable and administer

# 66 **My reports are slow.**

#### SAD CUSTOMER

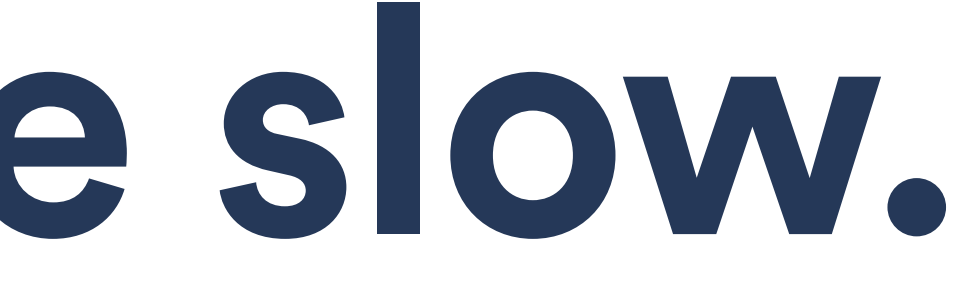

# **I'm getting errors in my reports.**

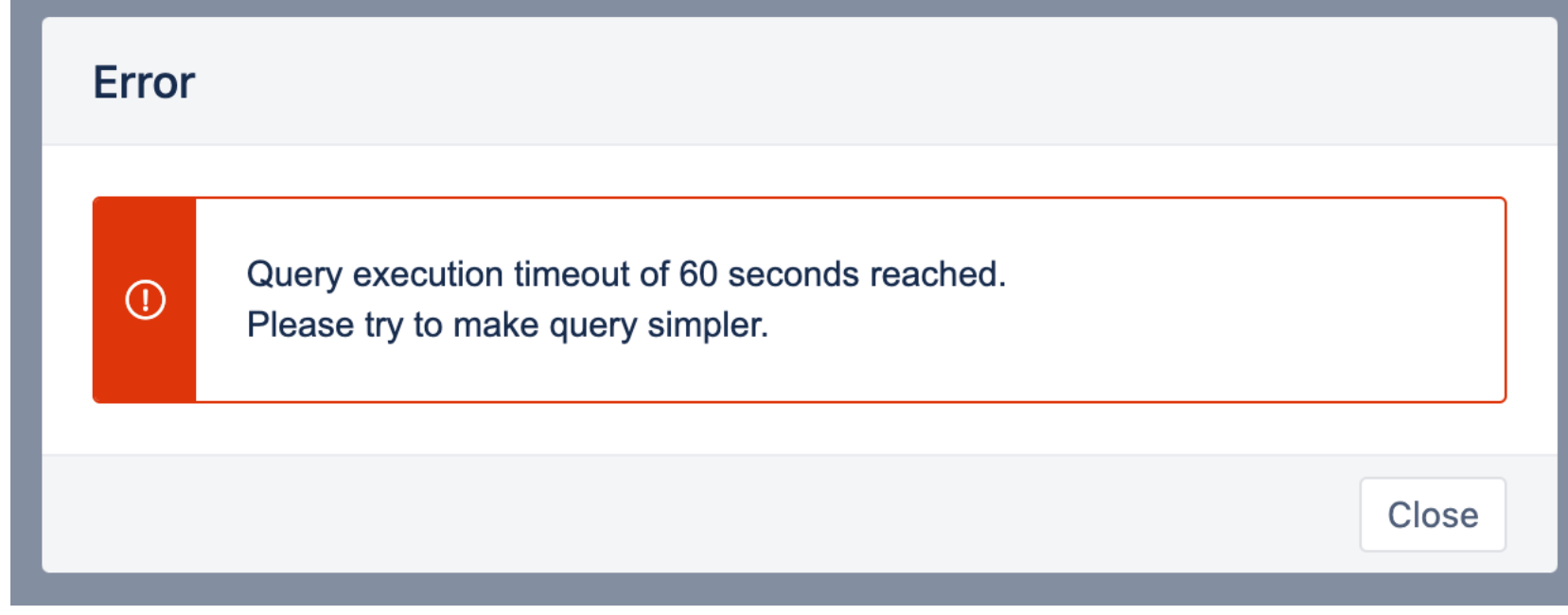

#### DISSAPOINTED CUSTOMER

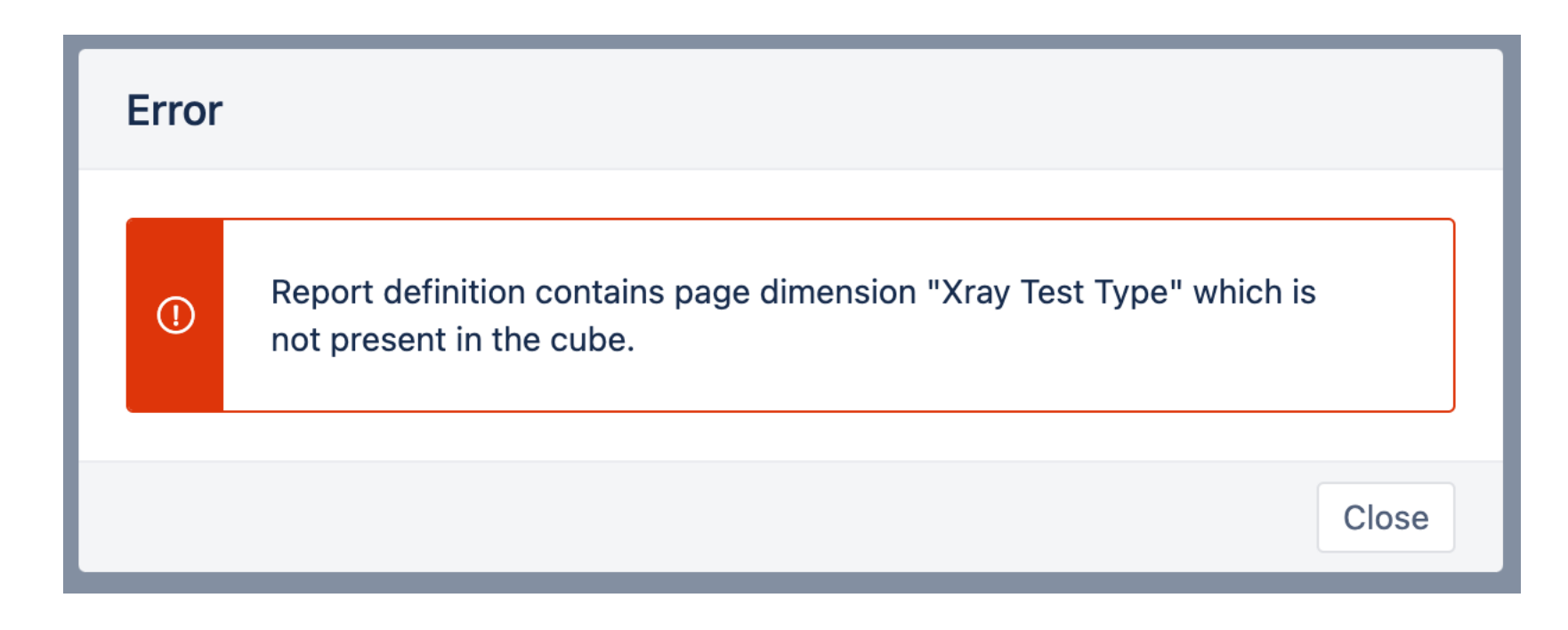

# 66 **Users are complaining that the Jira is getting slow. Maybe eazyBI is causing it?**

CURIOUS CUSTOMER

# 66 **We are migrating to Jira Cloud and would like to clean up eazyBI accounts.**

CARING CUSTOMER

## **Top slow reports**

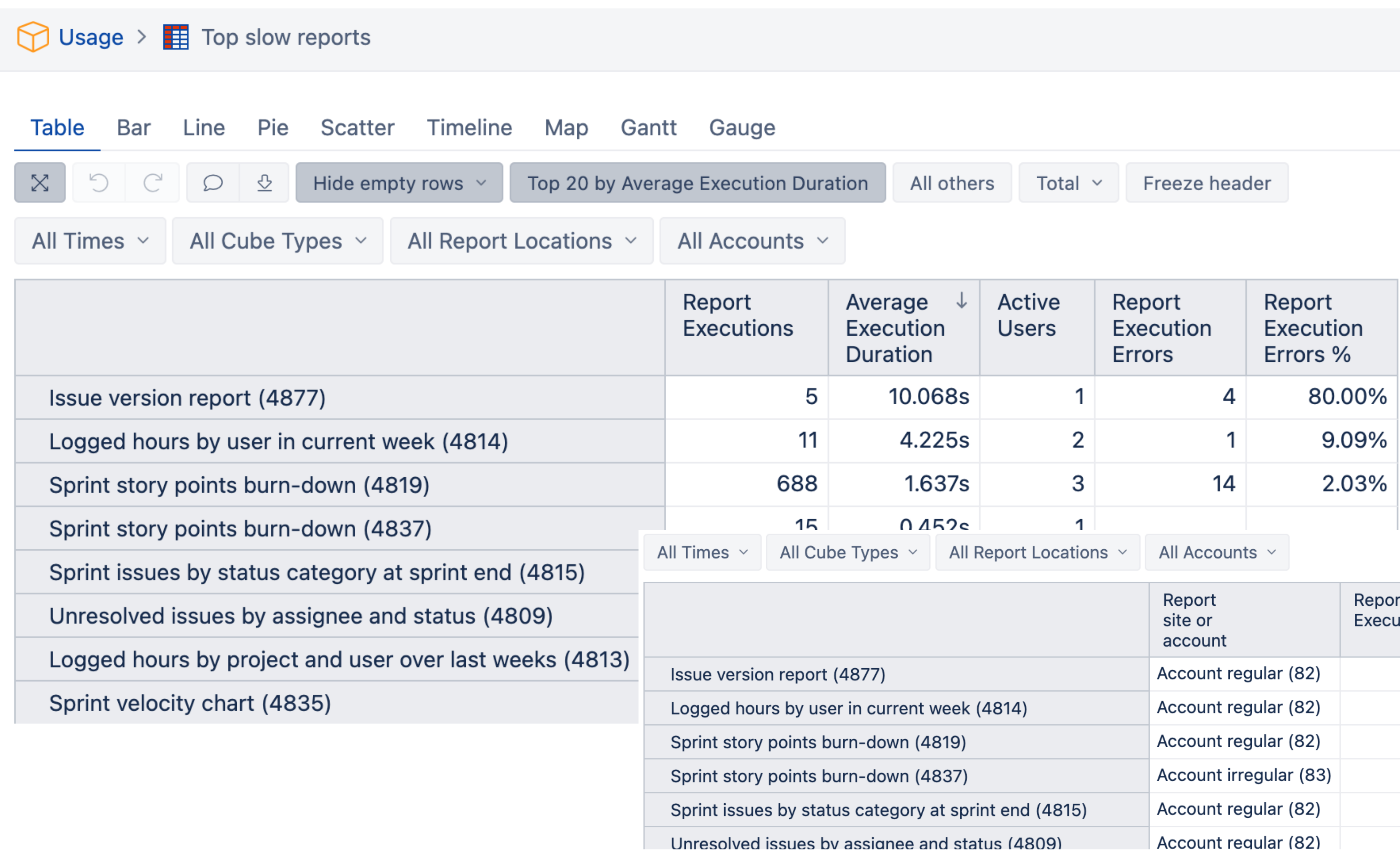

Report Average Active Report Execution utions Execution **Users** Execution Duration Errors Errors % 10.073s  $\overline{2}$ 6 6 4.225s  $2 \mid$ 11  $\vert$  1 688 1.637s  $3<sup>1</sup>$  $14$  $15$  $0.452s$  $\vert$  1 579 0.195s  $3<sup>1</sup>$  $1$  $10<sup>1</sup>$ 0.090s  $2<sup>1</sup>$ 

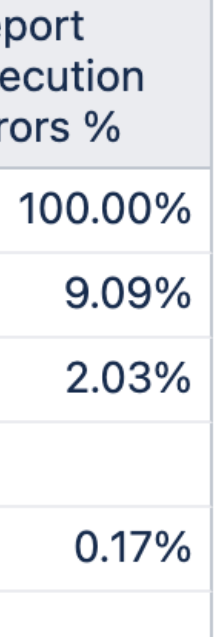

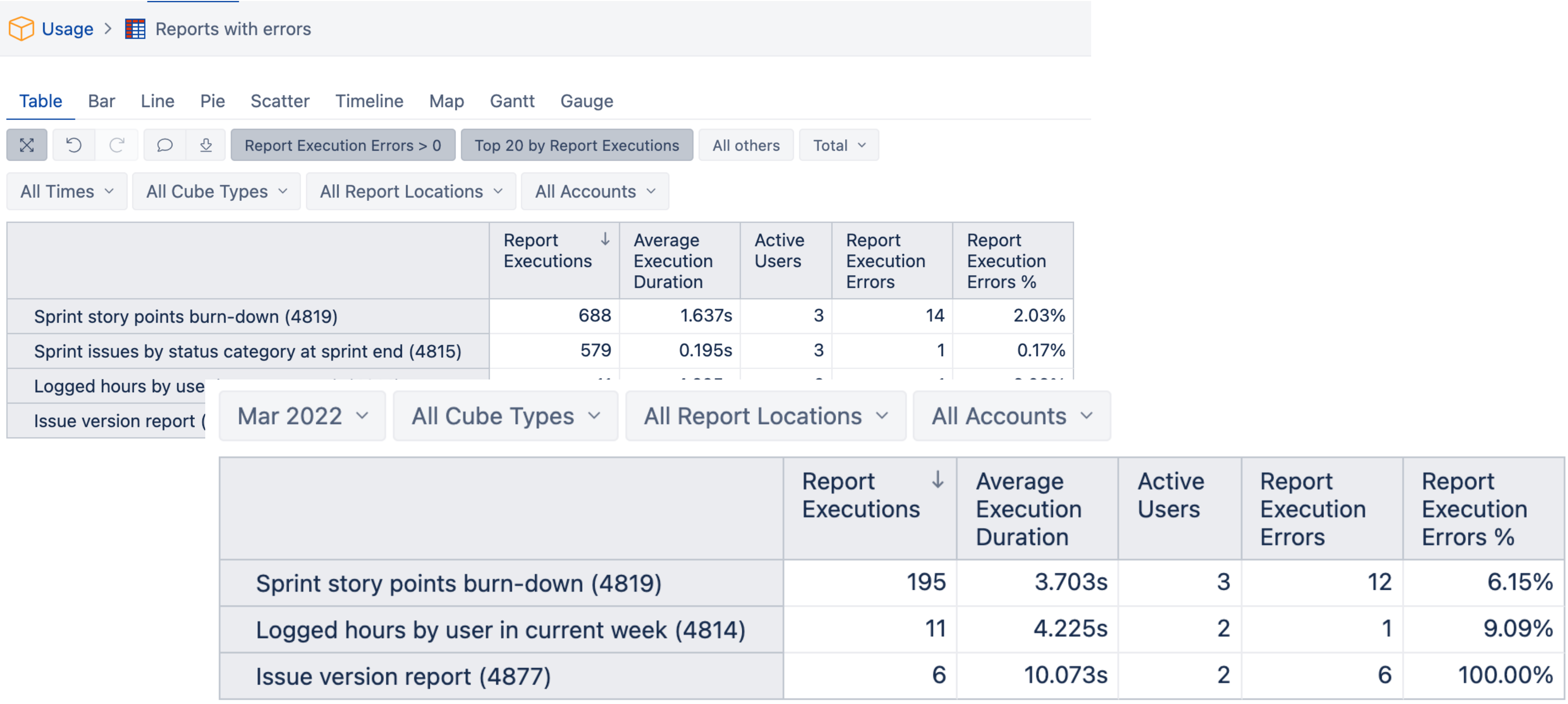

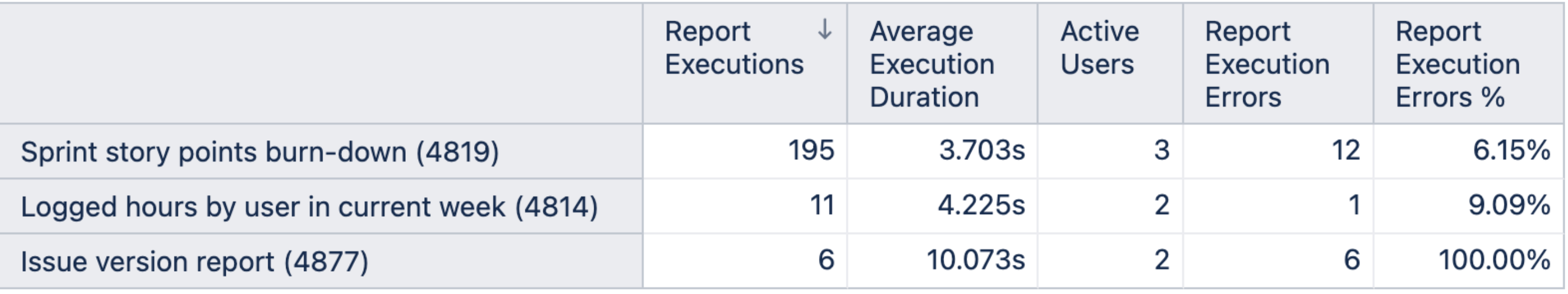

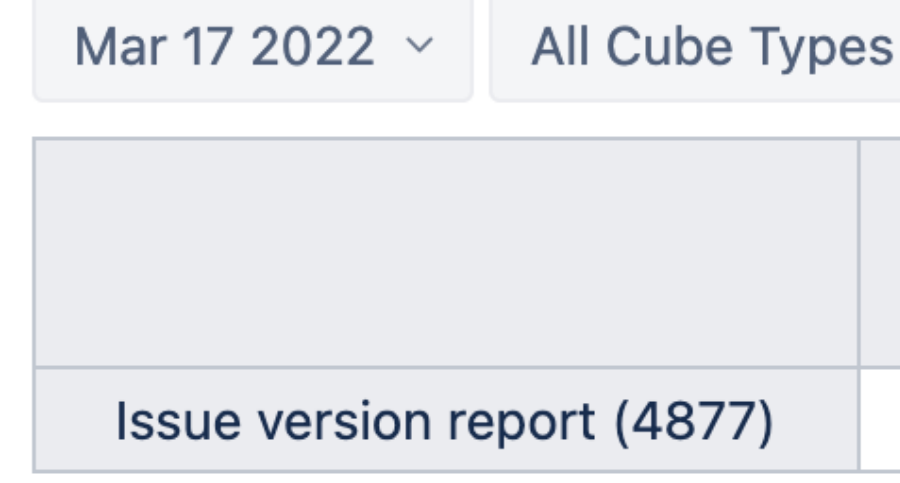

## **Reports with errors**

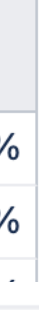

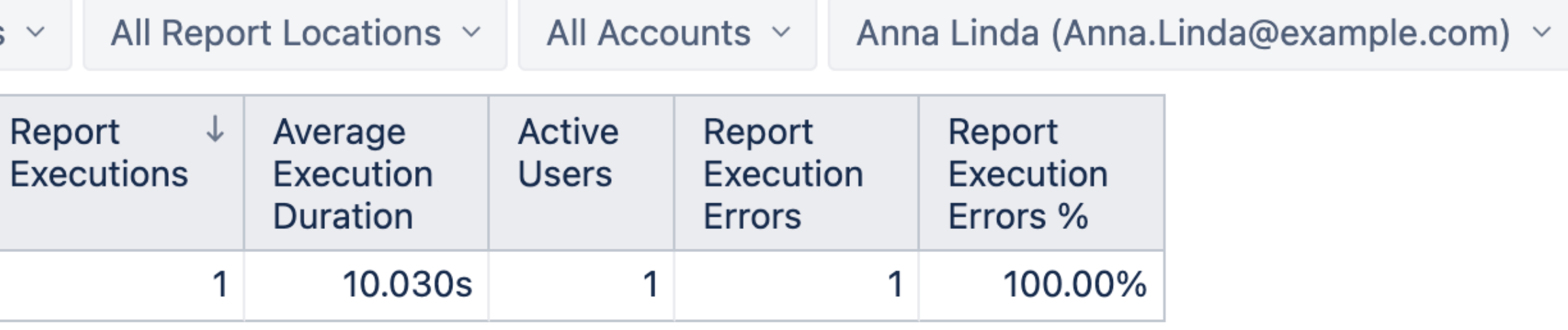

## **Top executed reports**

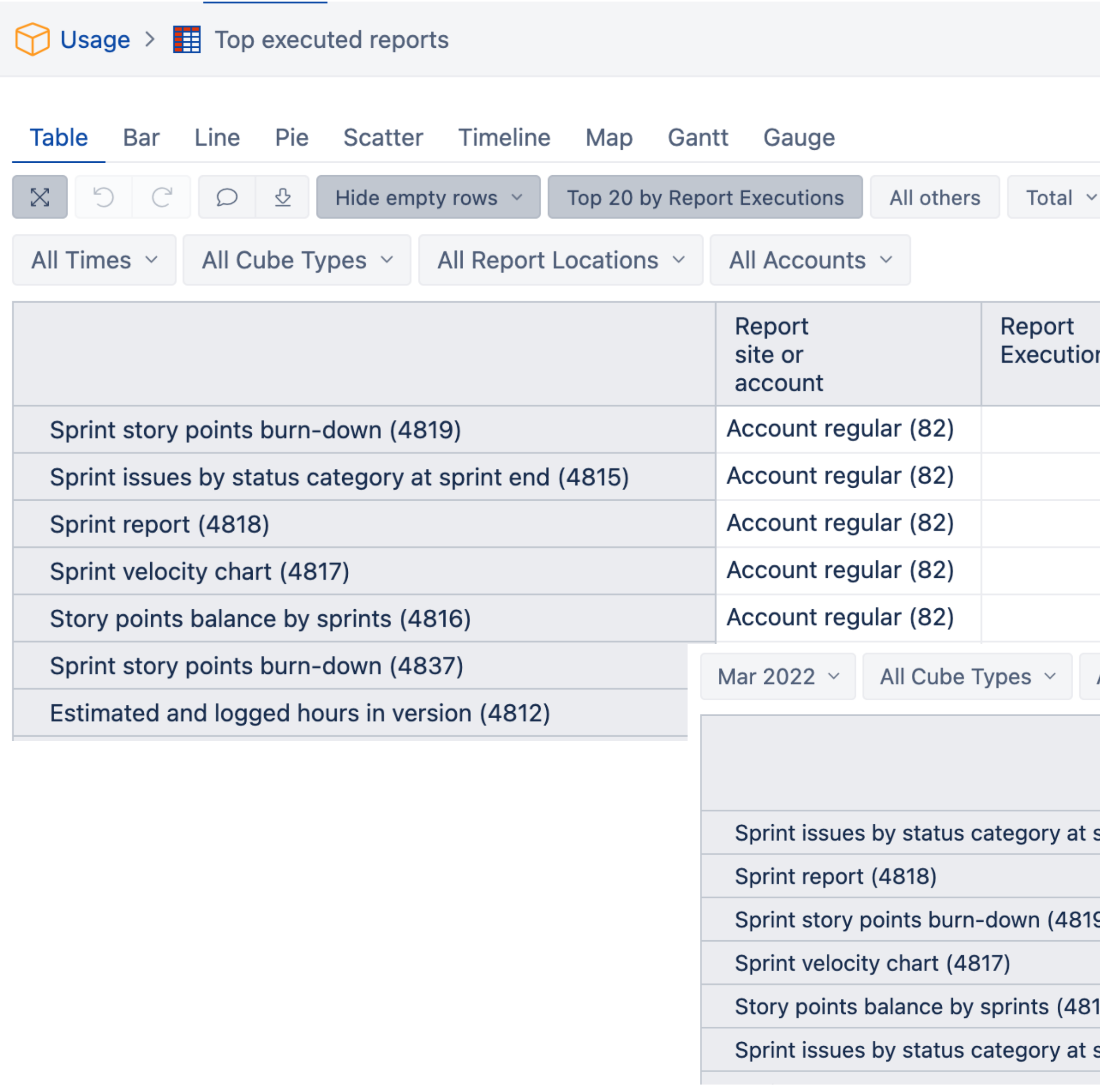

Freeze header

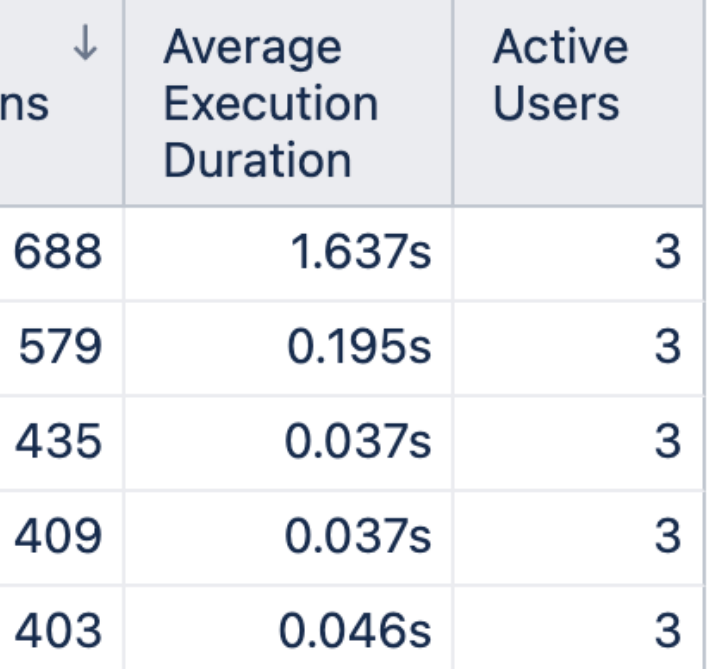

#### All Accounts  $\,\,\times\,\,$

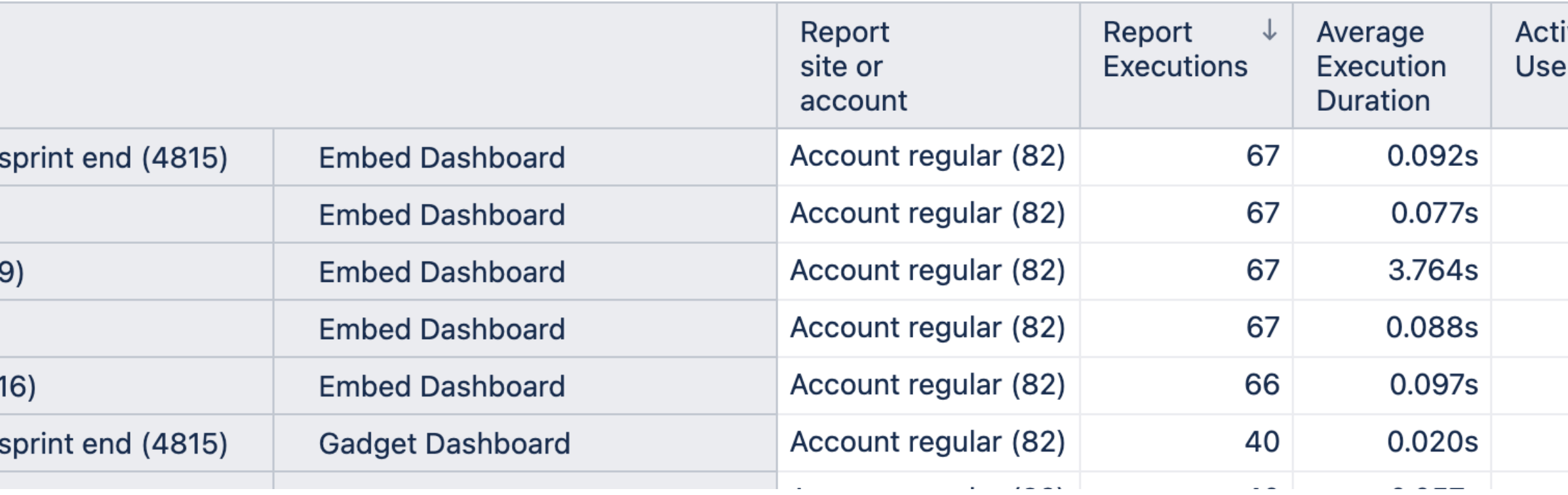

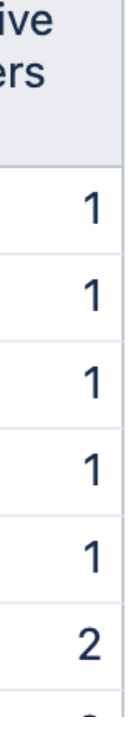

## **Active / inactive accounts**

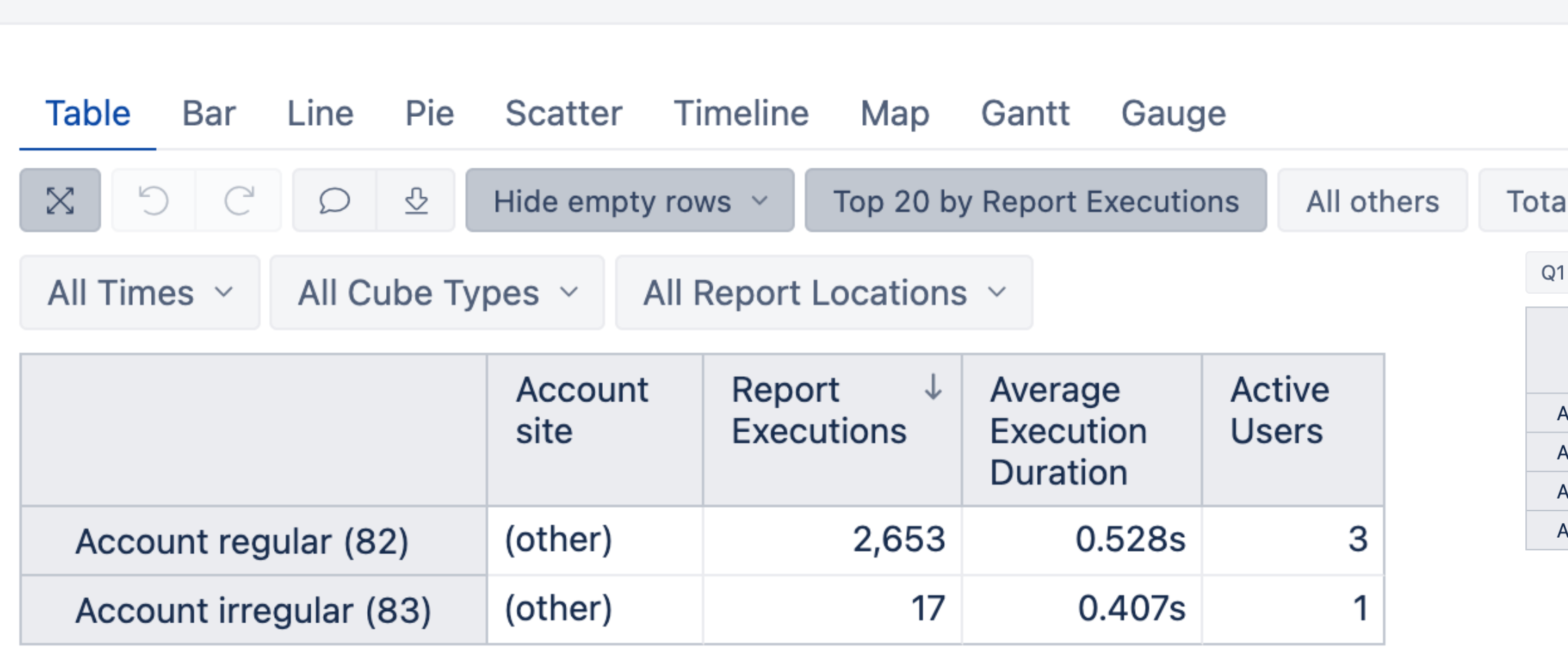

 $\bigcirc$  Usage >  $\blacksquare$  Top active accounts

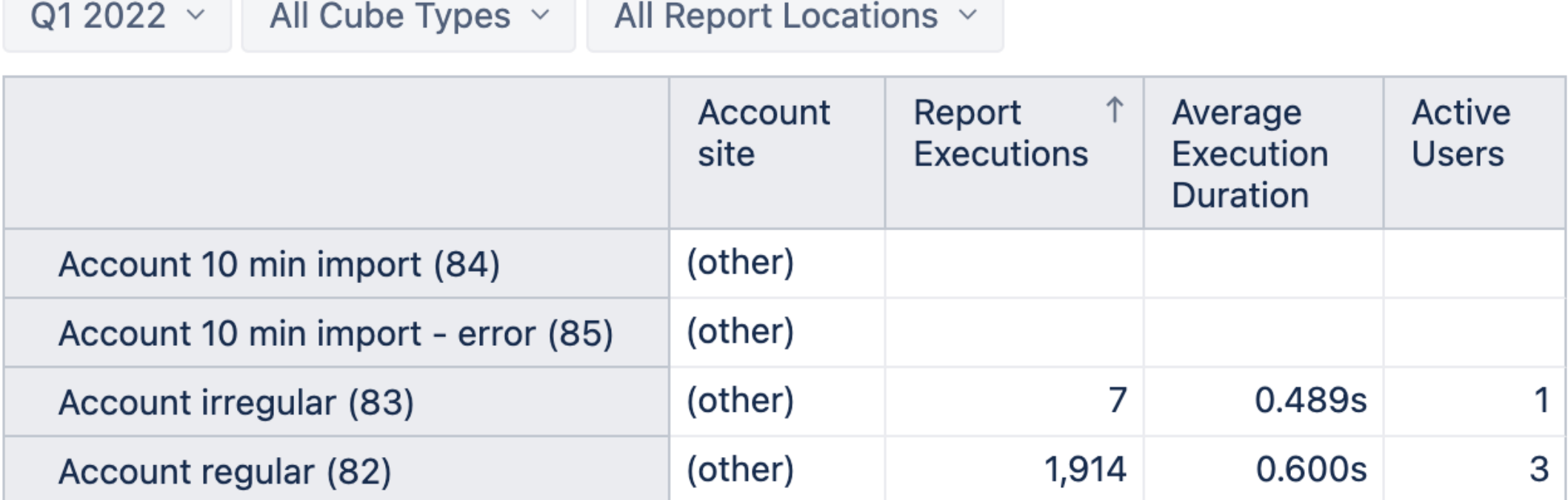

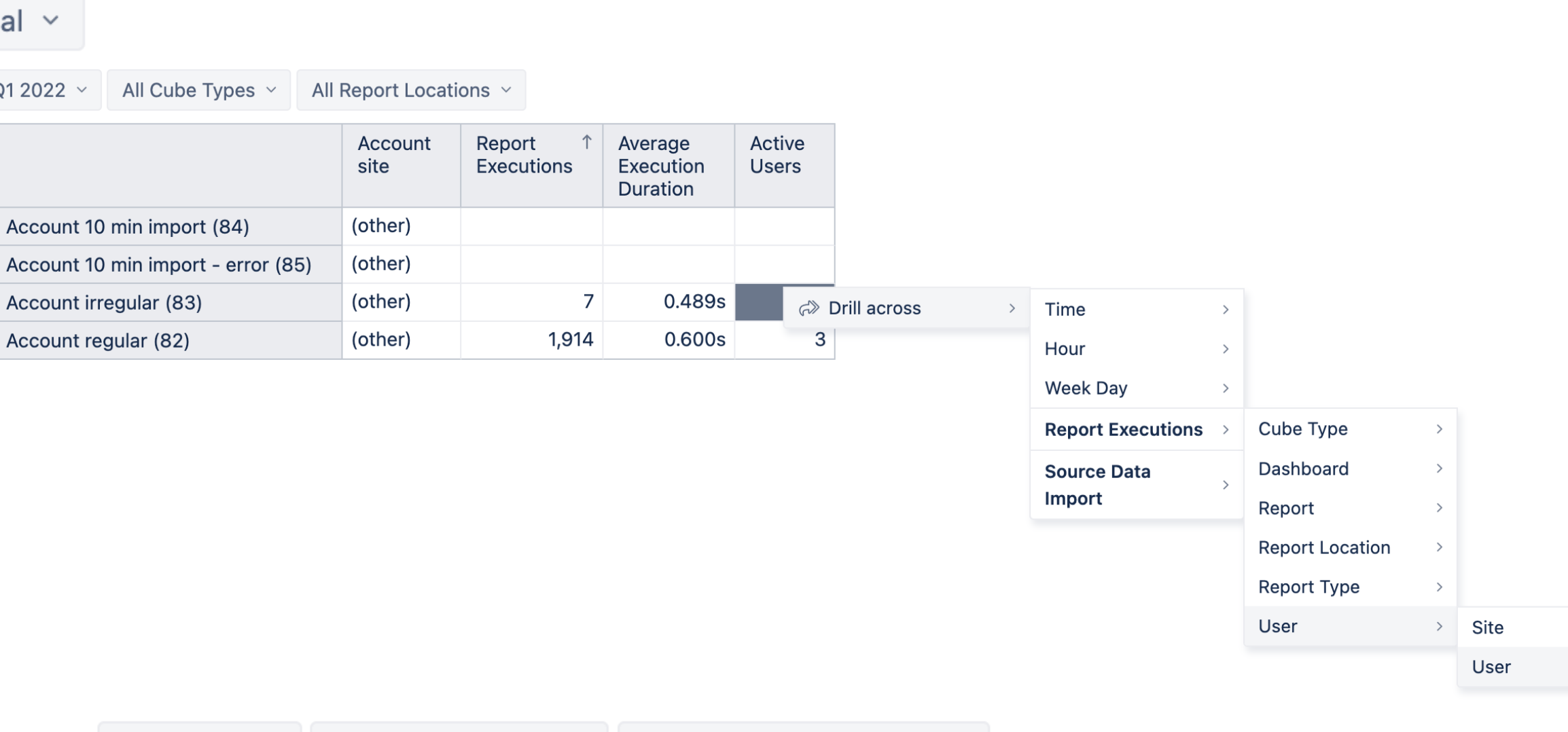

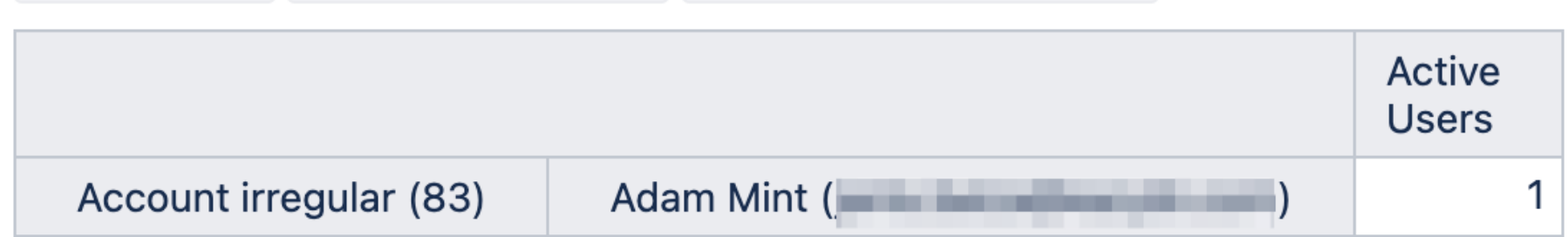

Q1 2022  $\vee$  All Cube Types  $\vee$  All Report Locations  $\vee$ 

## **Unused reports**

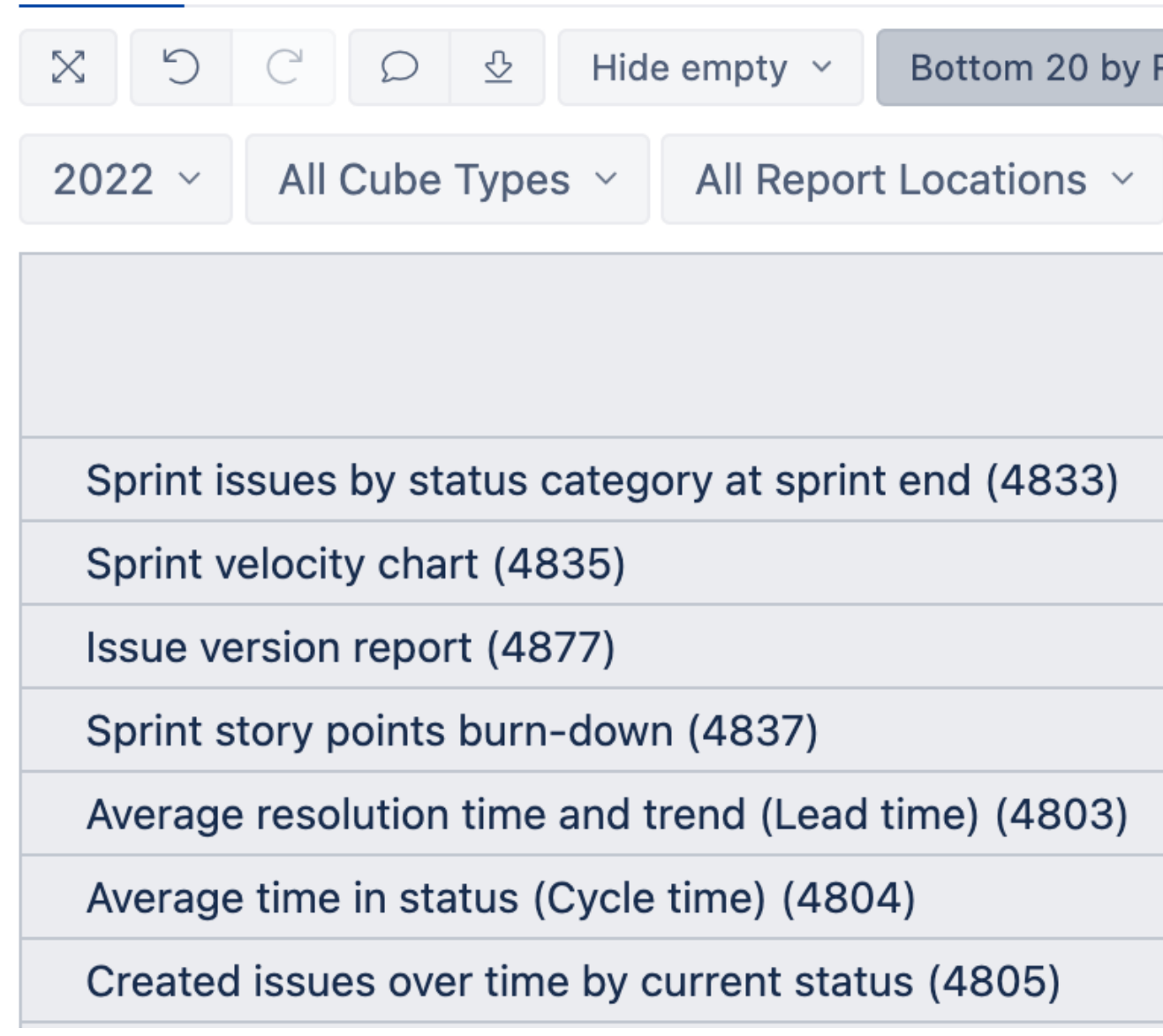

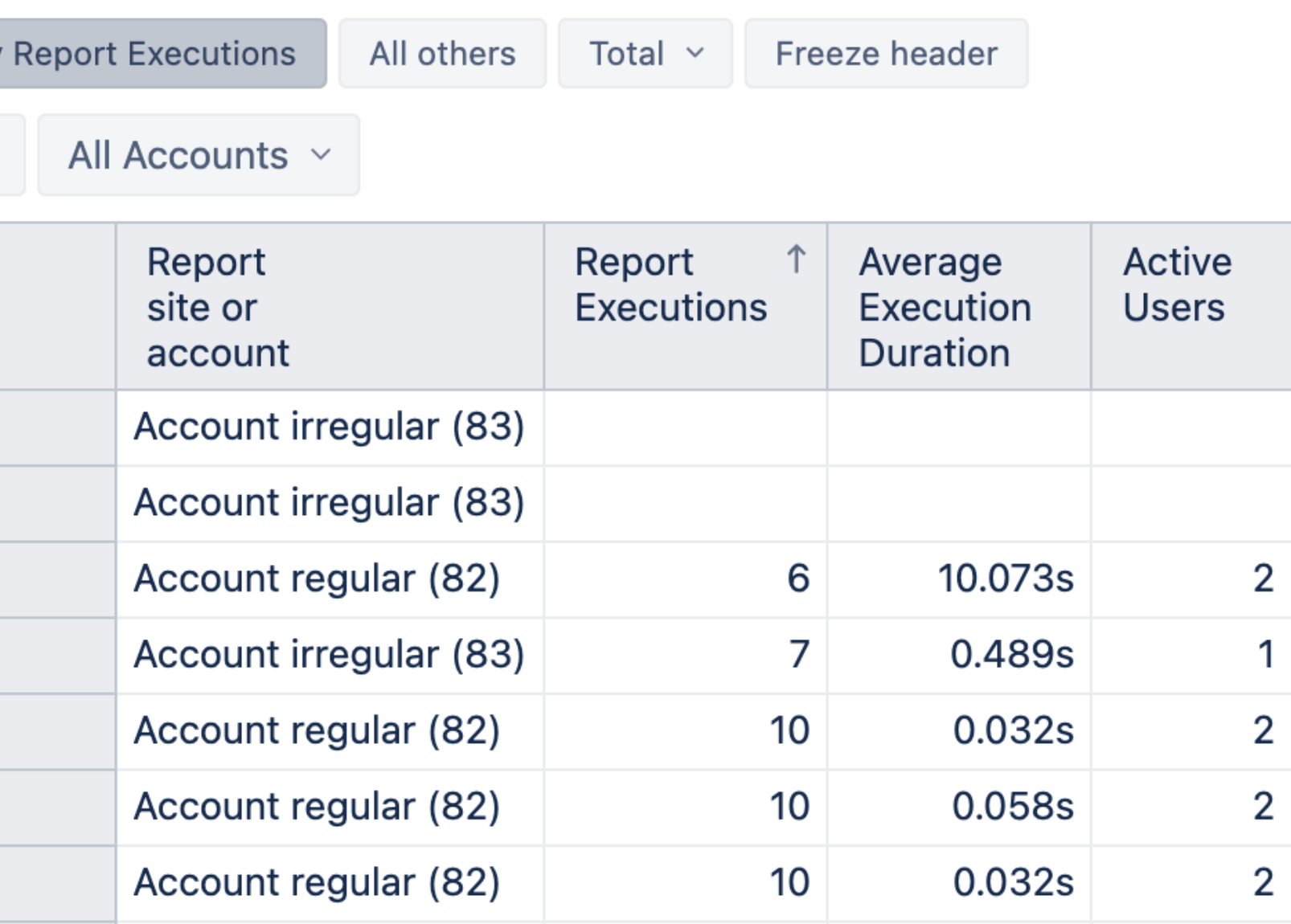

#### **Optimize**

Ask consultants, partners, eazyBI for a help with report optimization

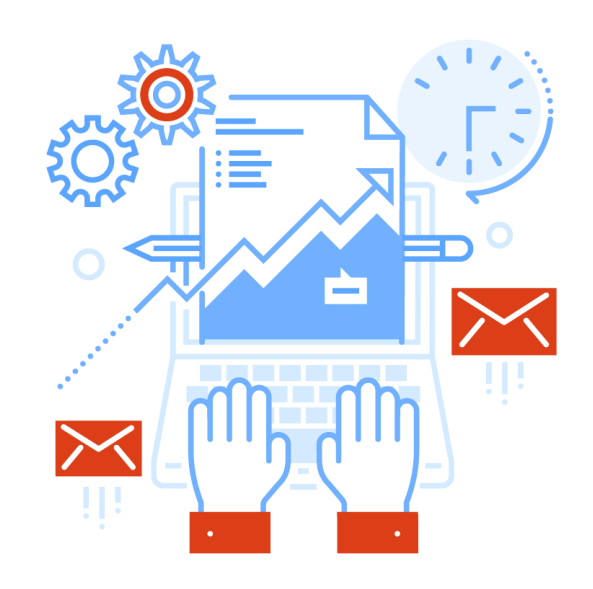

#### **Errors**

Fix errors, make reports private, or delete them

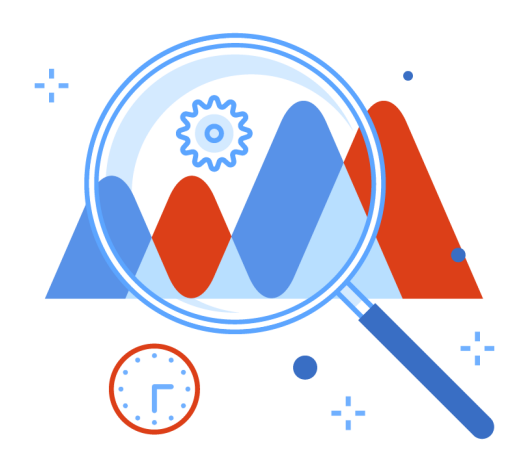

#### **Most executed**

Check whether reports should be on Jira dashboards

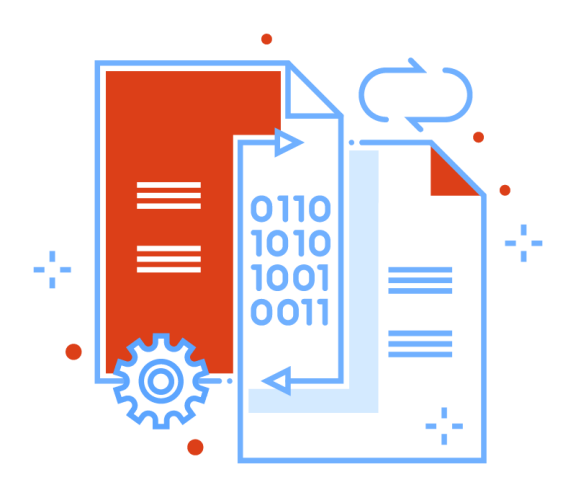

#### **Unused**

Delete unused accounts, reports, calculated members

## **How to continue**

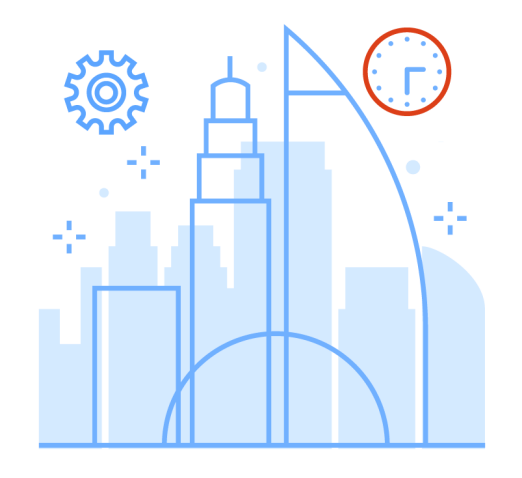

## **Collapse in Jira dashboards**

#### **Account regular**

#### **Edit gadget settings**

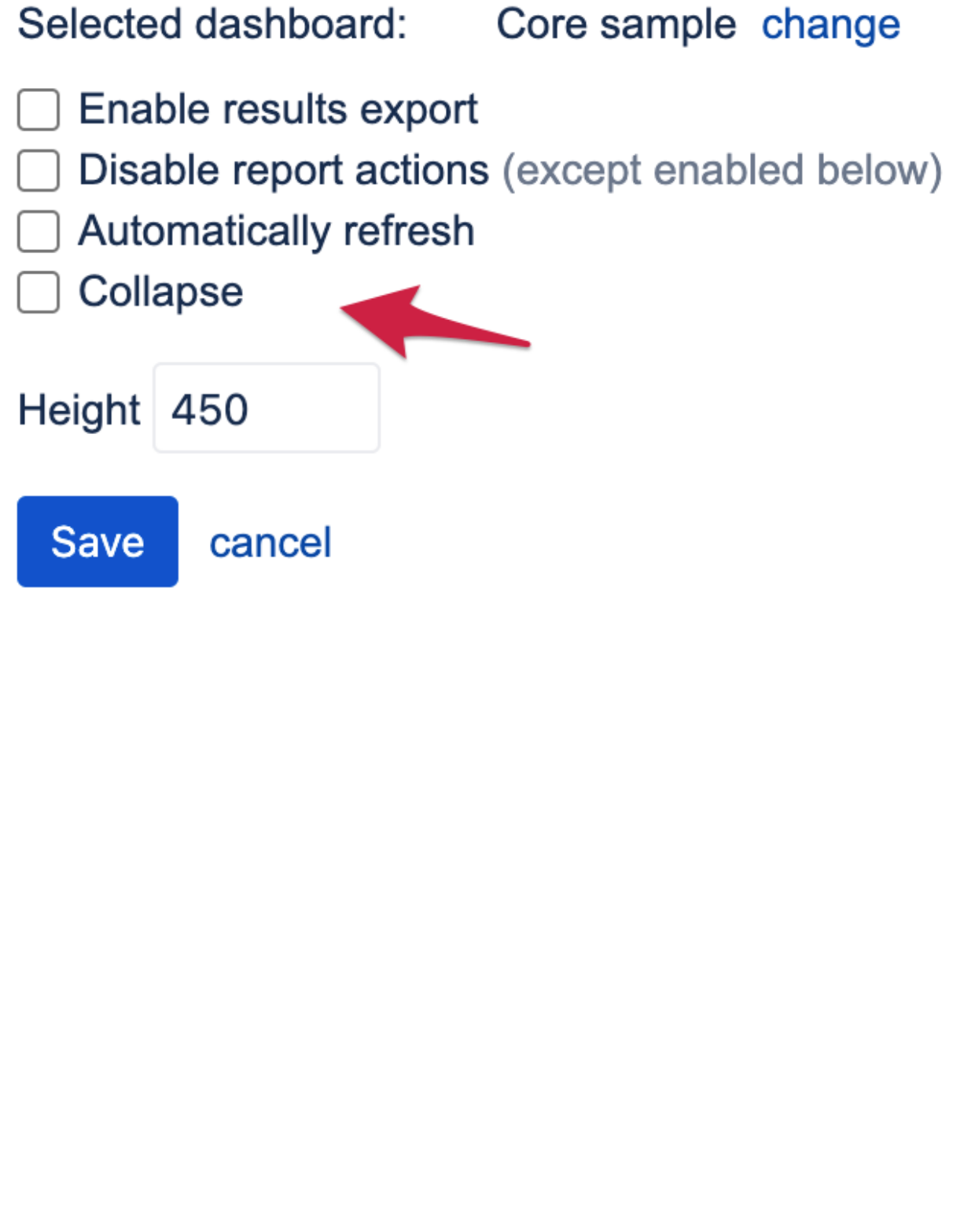

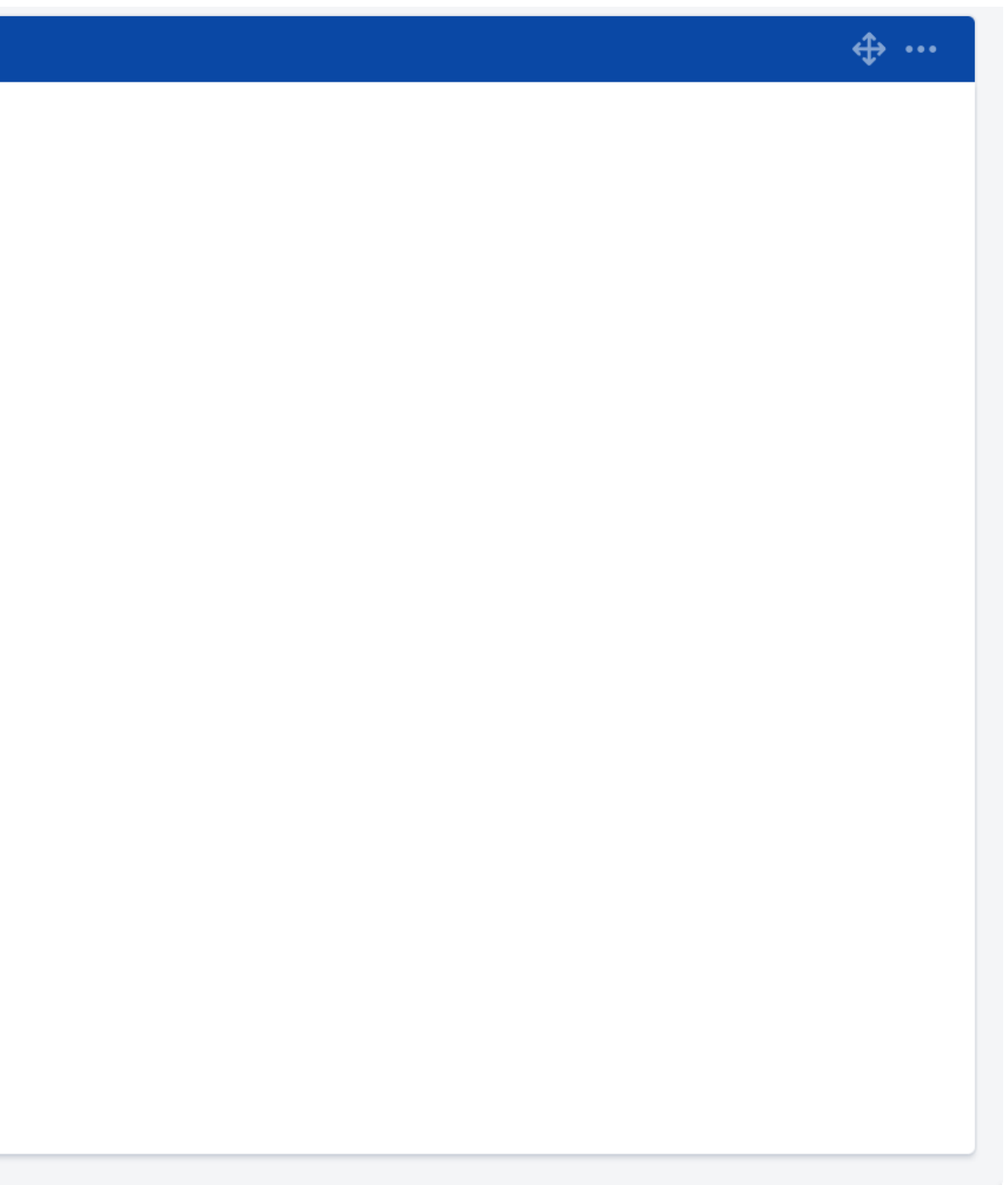

## **Unused calculated members**

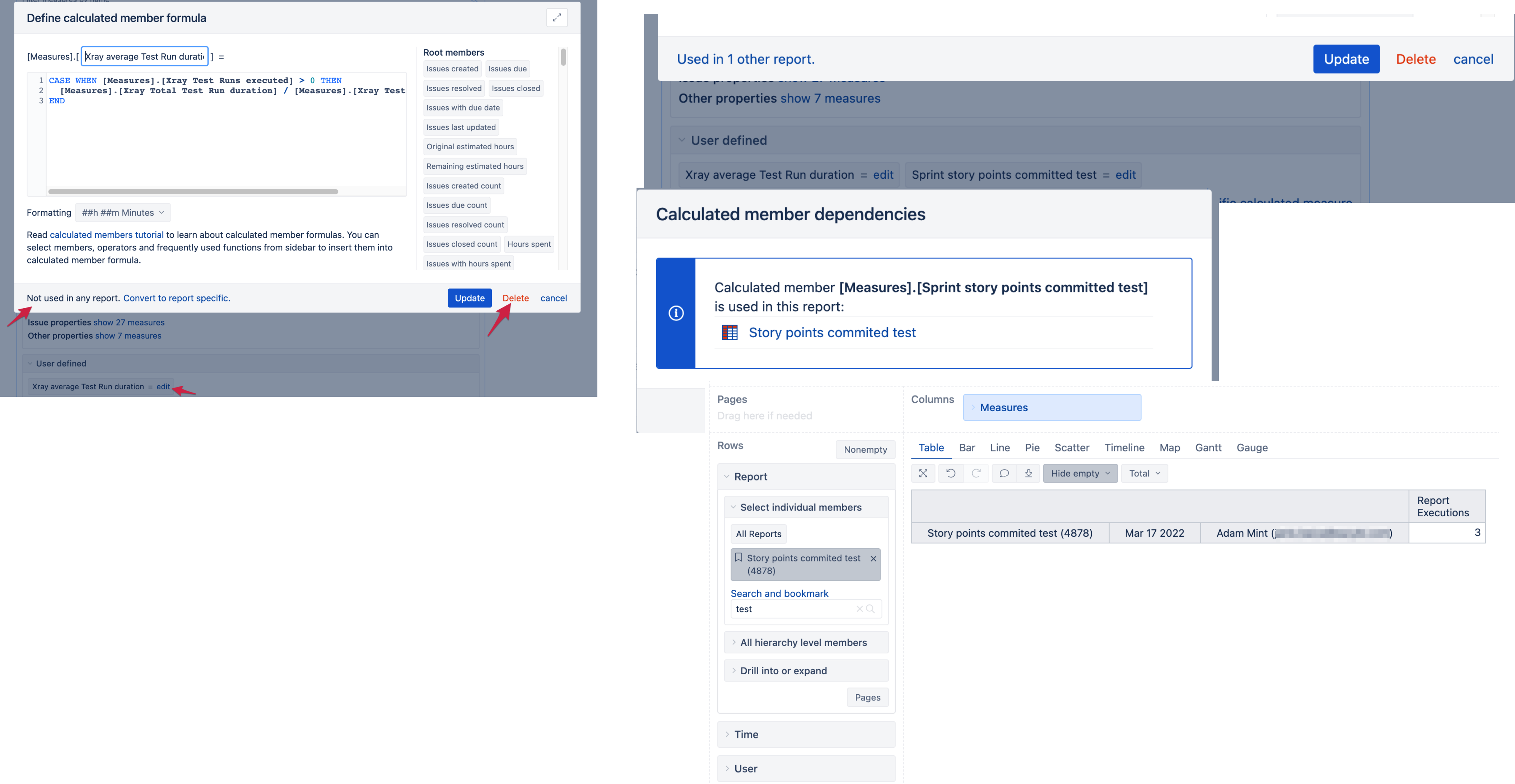

What is usage statistics

What, how often, and how long time is executed

## **Report usage**

## **Import data**

How often, how long, and how many errors

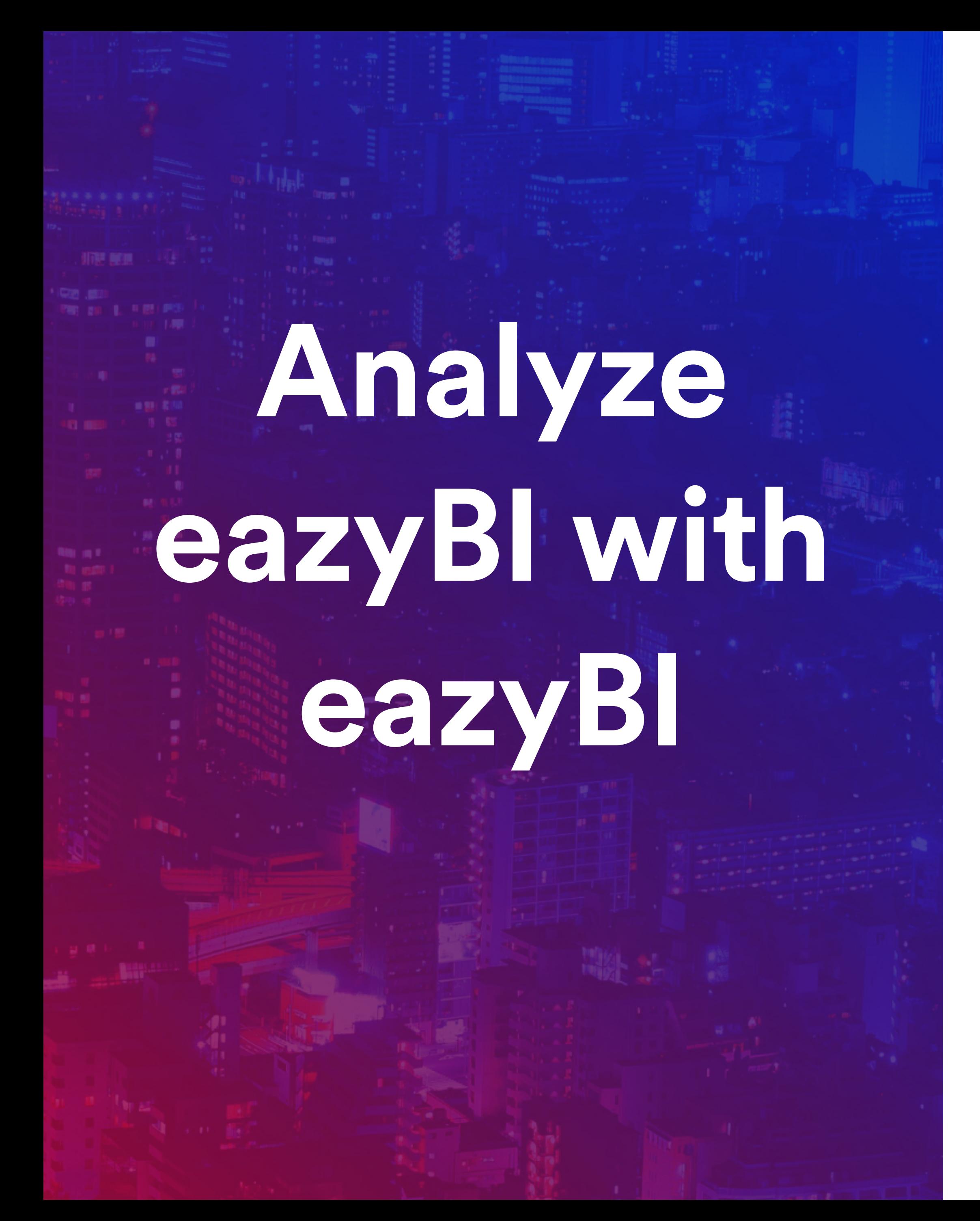

## **Administration** How to enable and administer

# **Our reports don't show the latest issue changes!**

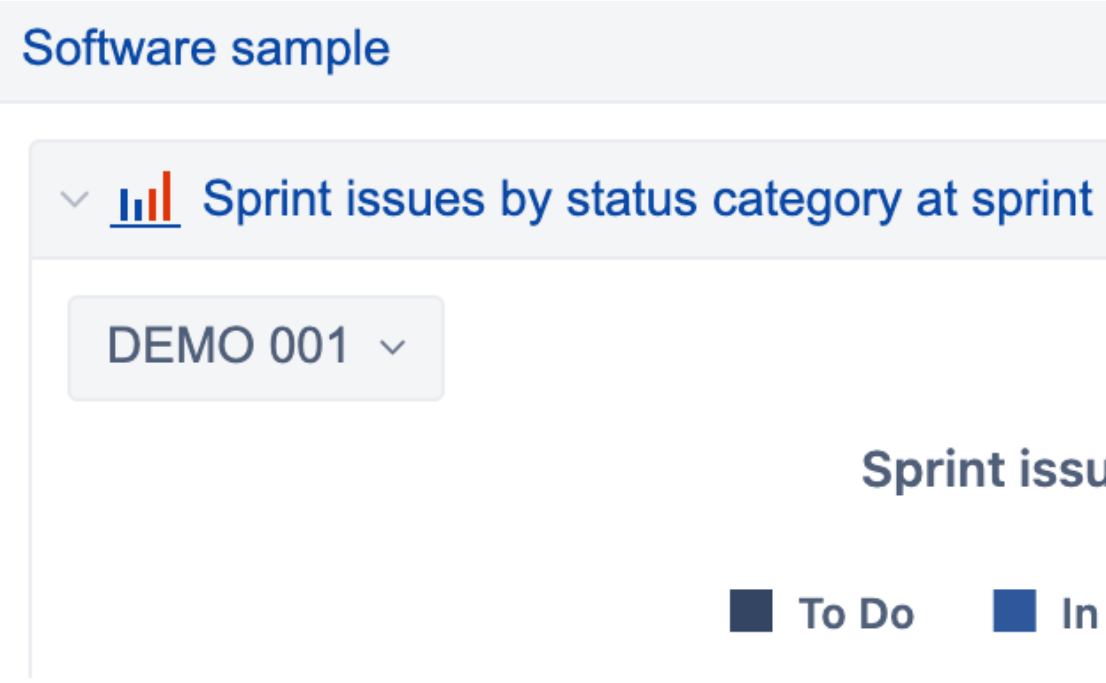

FRUSTRATED CUSTOMER

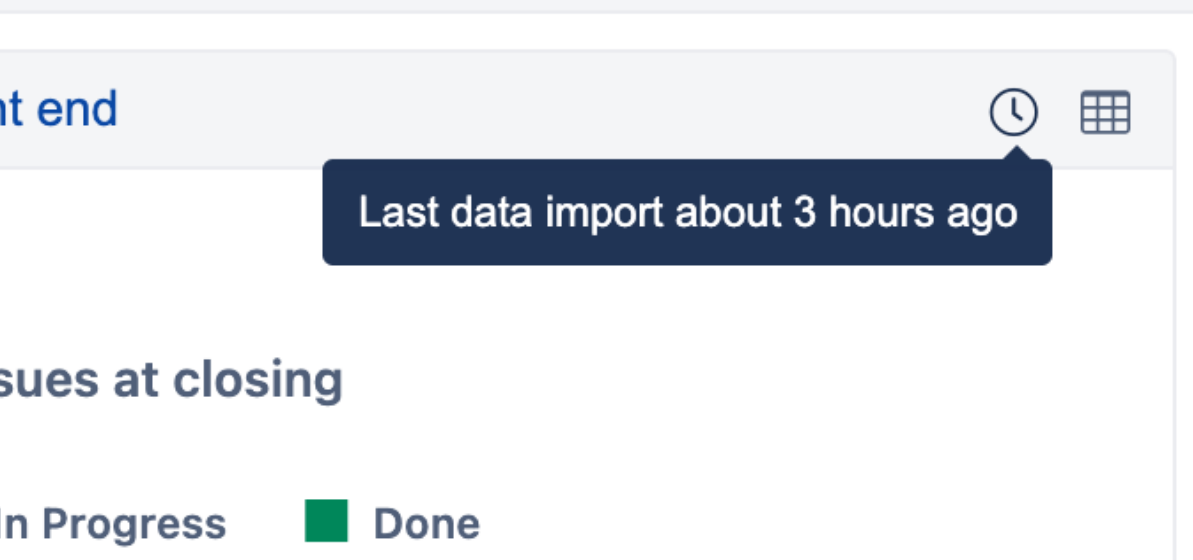

## $\epsilon$ **I'm getting timeout errors in my overview reports from time to time.** Error

#### DISAPOINTED CUSTOMER

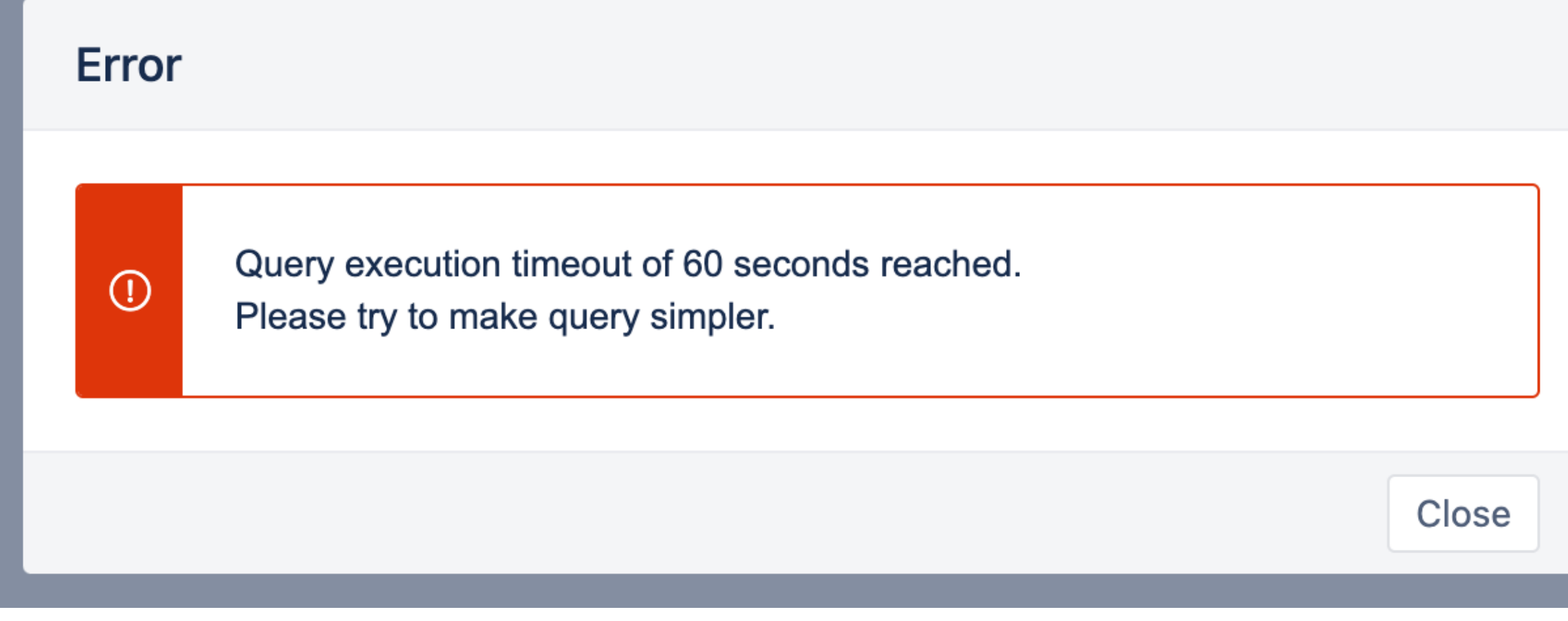

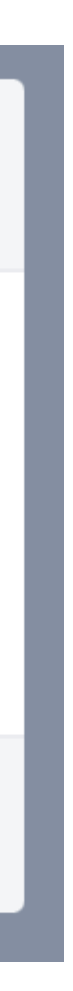

# **It's hard to see information about the import statuses in one place.**

CONFUSED CUSTOMER

## **Import overview**

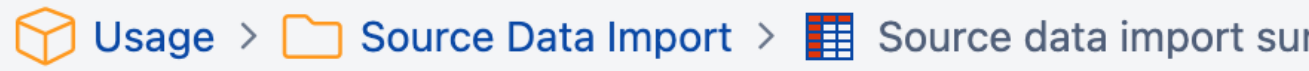

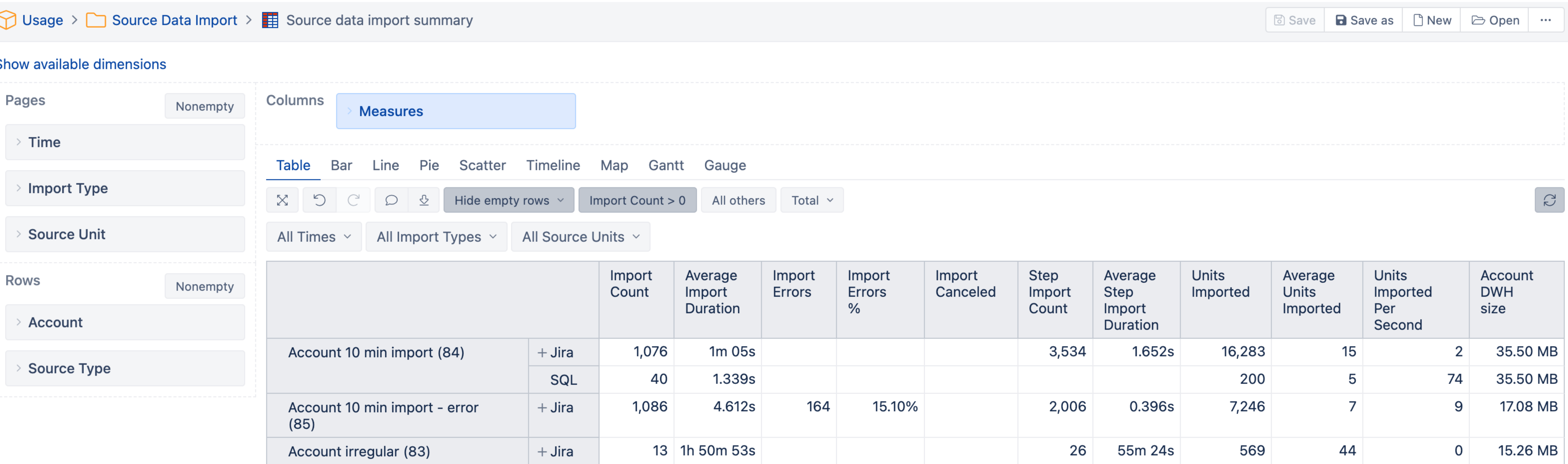

S

Issues import Profields import Projects import Tempo import Xray import

 $\Omega$ 

 $+$  Jira

 $-$  Jira

Account regular (82)

 $7m\Omega$ 

o voor  $100$  $2.000<sub>0</sub>$  $A \cap A E$  $A A A$  $10077110$  $\Omega$  $\blacksquare$  $E^{\circ}$ Average Units Units Import Average Import Import Import Step Average Canceled Count Import Errors % Import Step Units Imported Errors Imported Duration Per Second Count Import Imported Duration 1,069 1m 05s 3,506 1.662s 16,073 15 1,069 5.061s 4,352  $\overline{a}$ 684 0.035s 4,276 1,069 0.078s  $\overline{4}$ 7,445  $7<sup>1</sup>$ 

684

0.449s

 $\mathsf{O}\xspace$ 

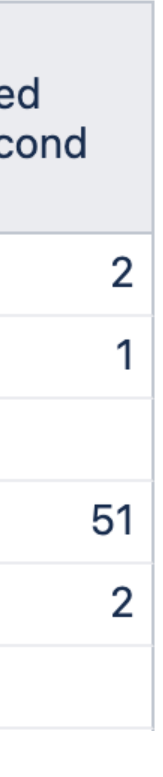

## **Long running imports**

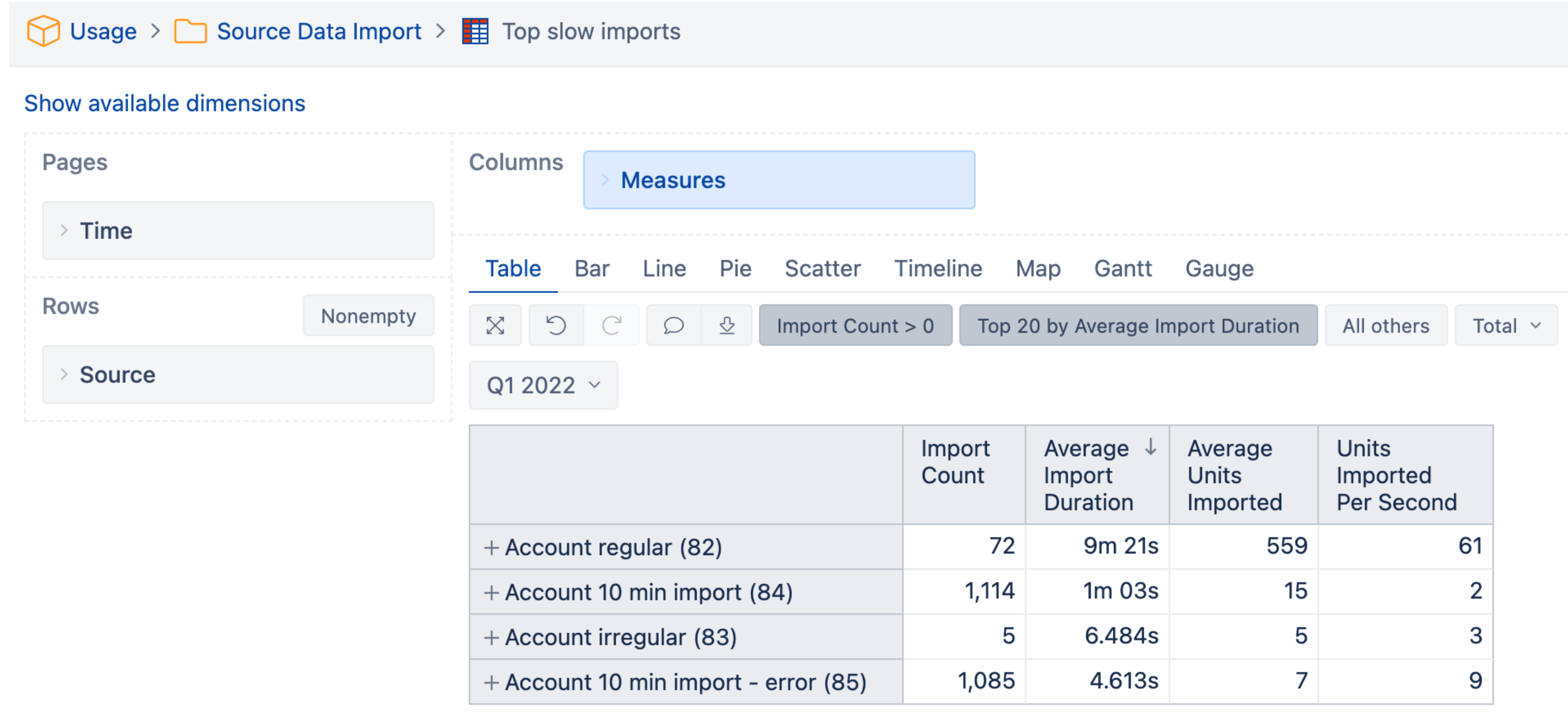

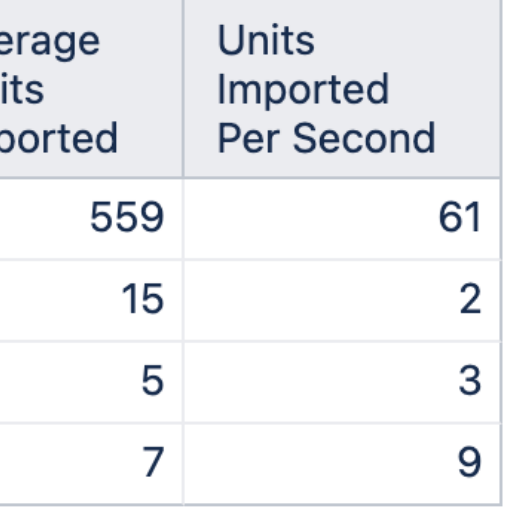

## **Frequently running imports**

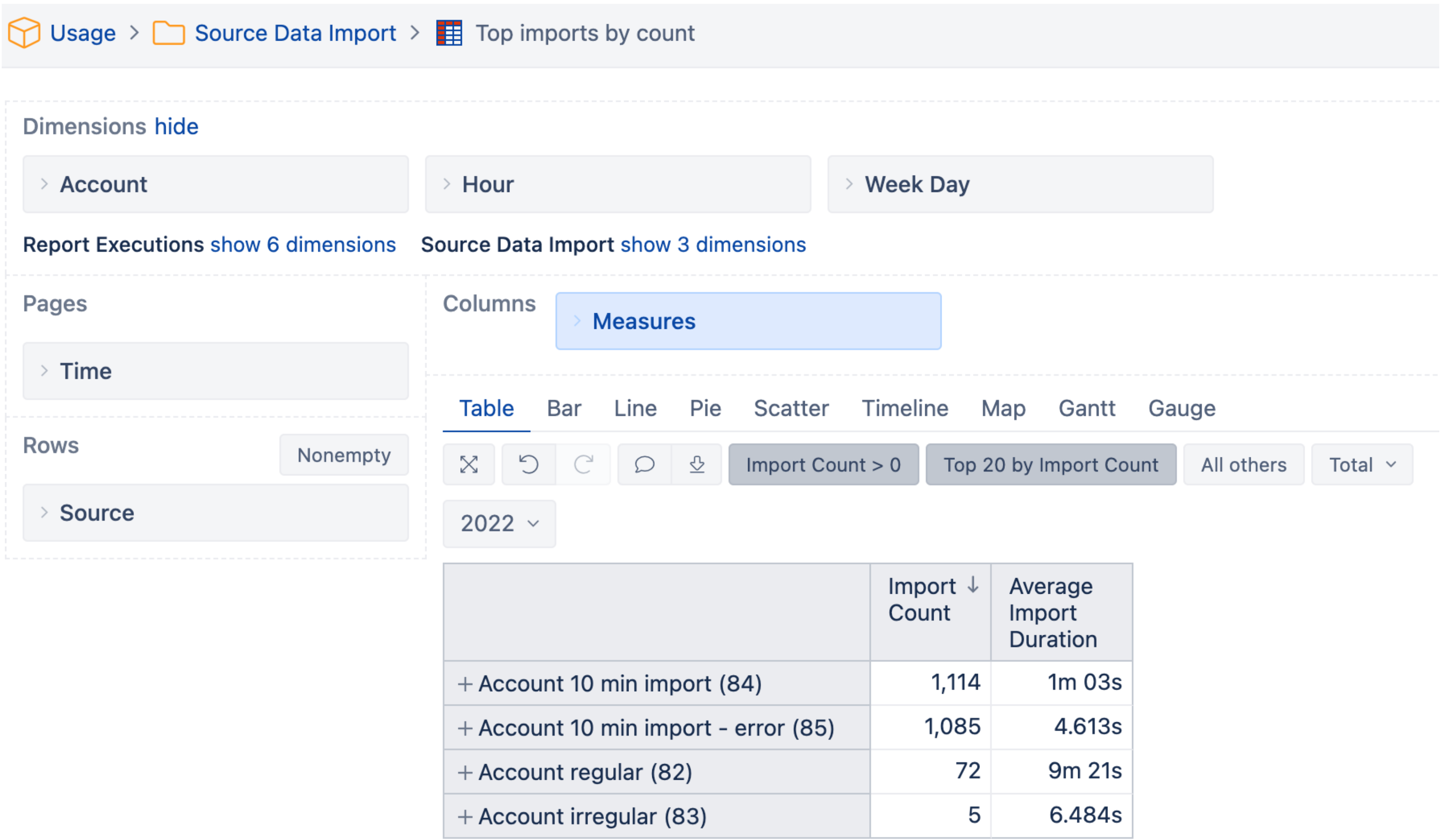

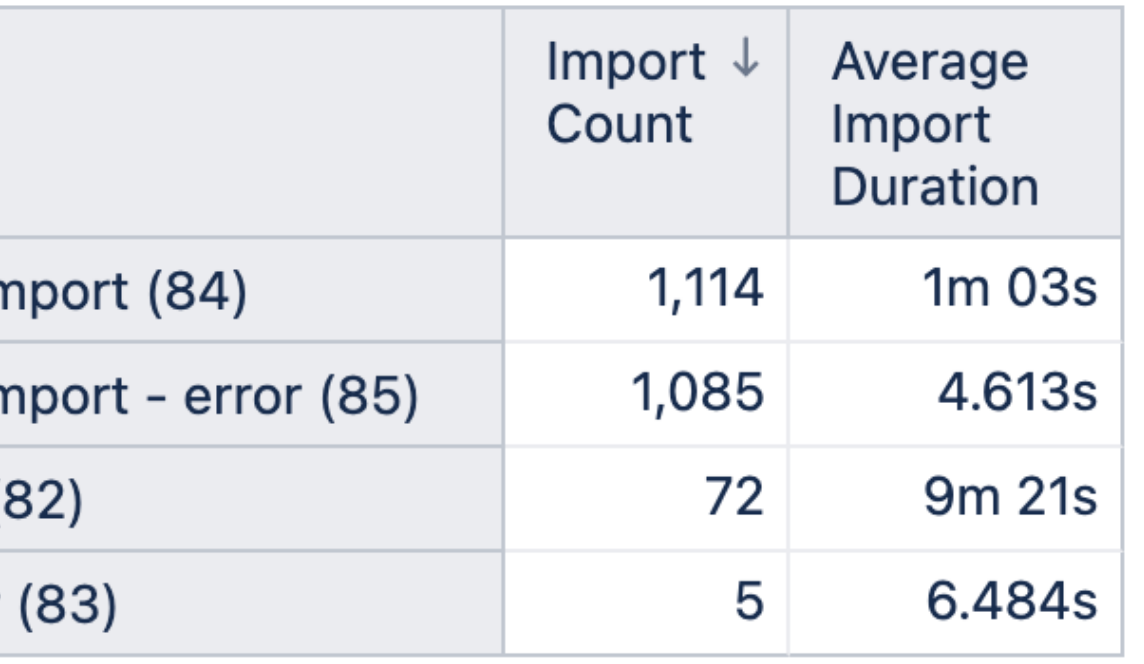

 $\bigcirc$  Usage >  $\bigcirc$  Source Data Import >  $\frac{1}{2}$  Imports with errors

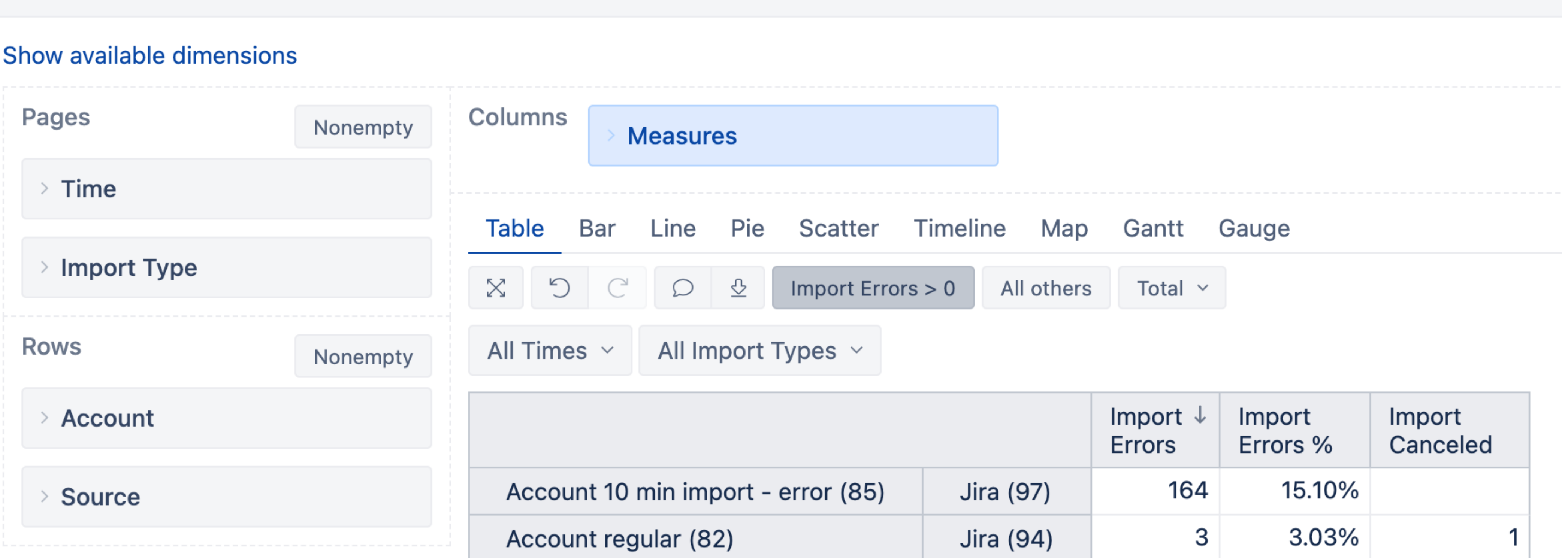

## **Imports with errors**

and the control

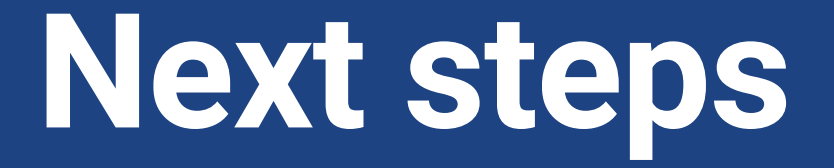

#### **Slow imports**

#### Frequency

#### Errors

## **- Slow custom JavaScript calculations**

## **- Slow Jira calculated custom fields**

## **- Database performance issues**

- 
- 
- **- Turn on profiling**

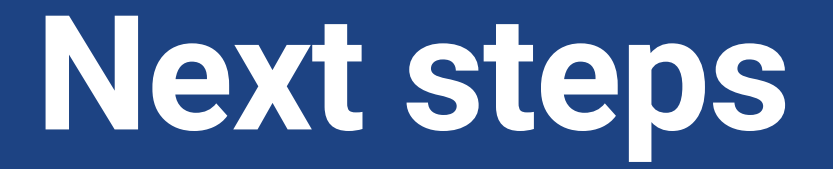

#### Slow imports

#### **Frequency**

#### Errors

Regular fre

Click Impo

## **- Reduce import frequency**

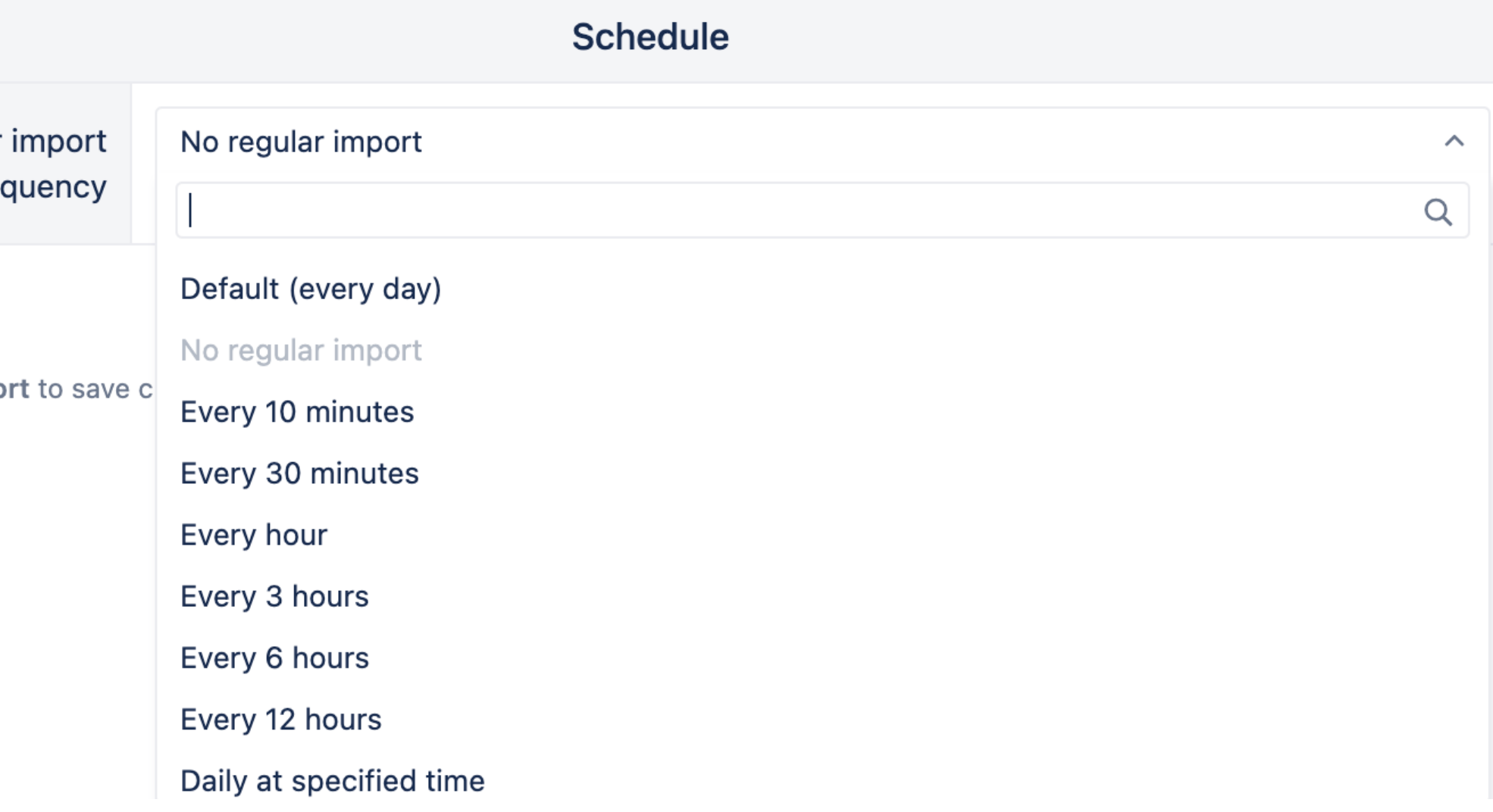

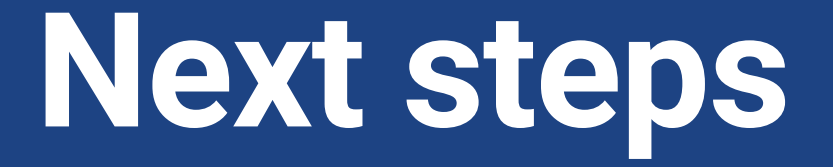

#### Slow imports

#### Frequency

#### **Errors**

#### **- Fix errors**

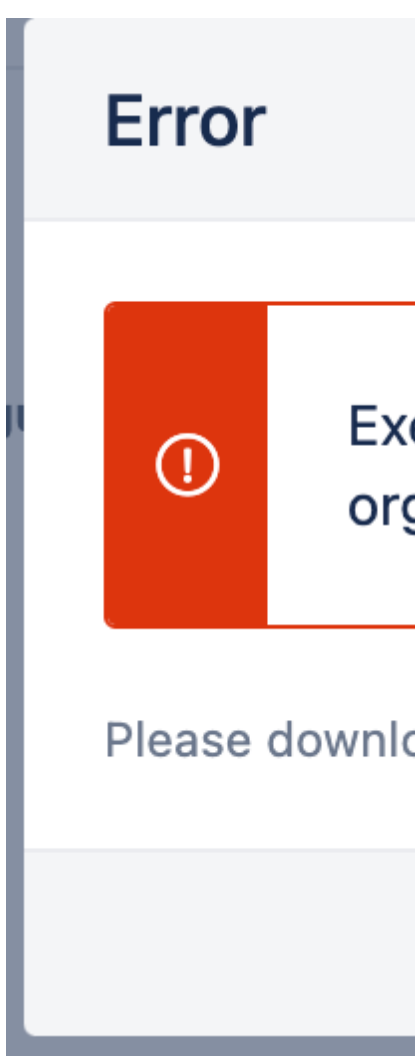

## **- Ask consultants, partners, eazyBI for a help**

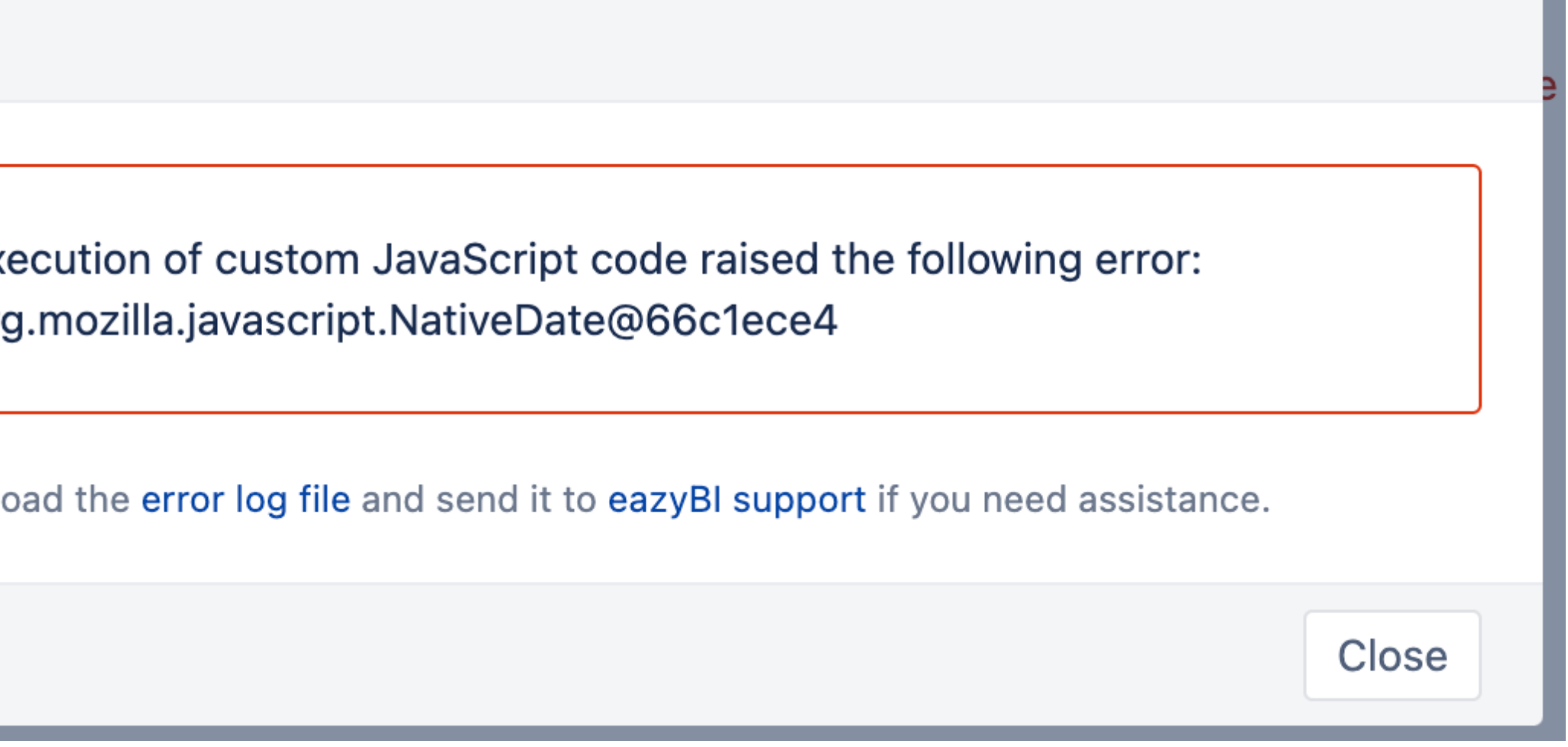

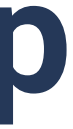

What is usage statistics

## **Report usage**

What, how often and how long time is executed

How often, how long and how many errors

## **Import data**

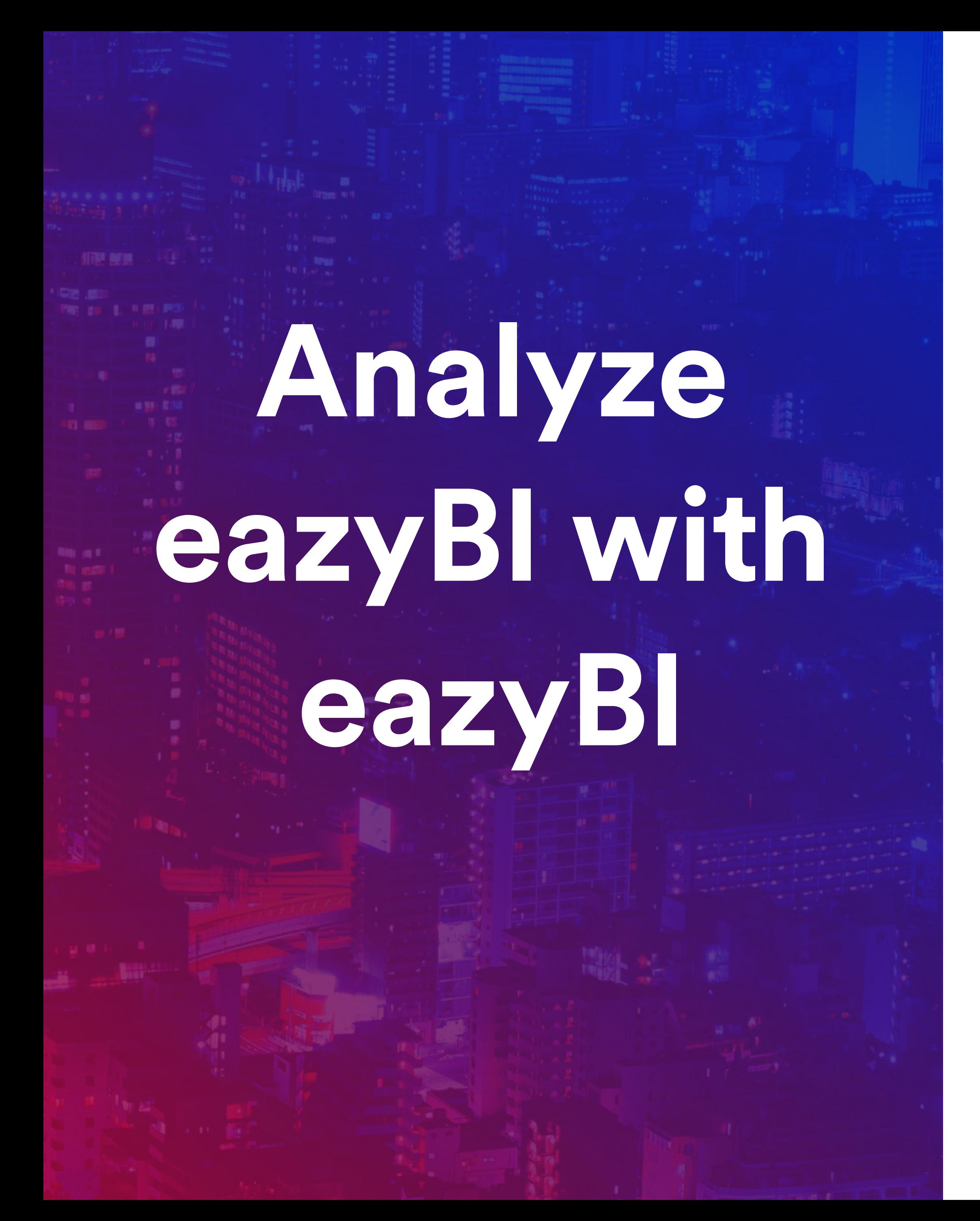

## **Administration** How to enable and administer

#### **Enable**

#### Account

#### Reports

Add users

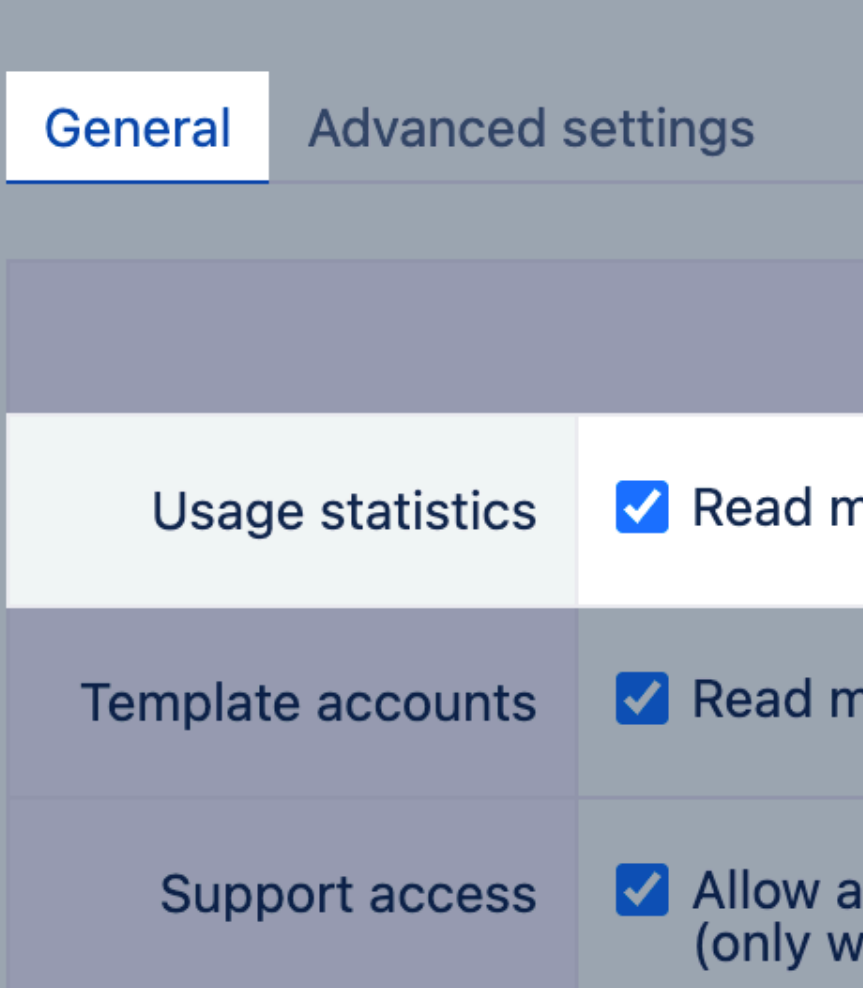

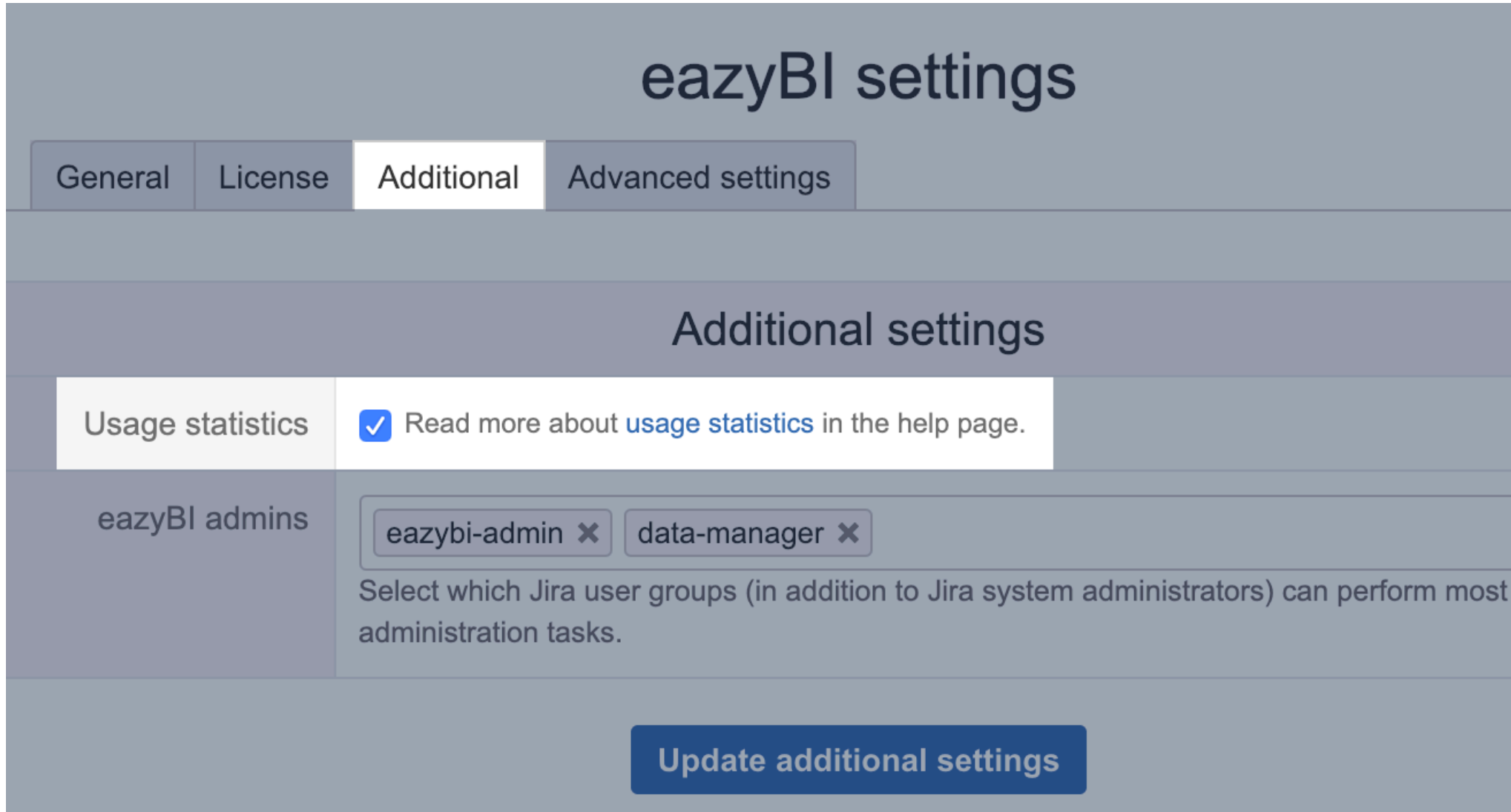

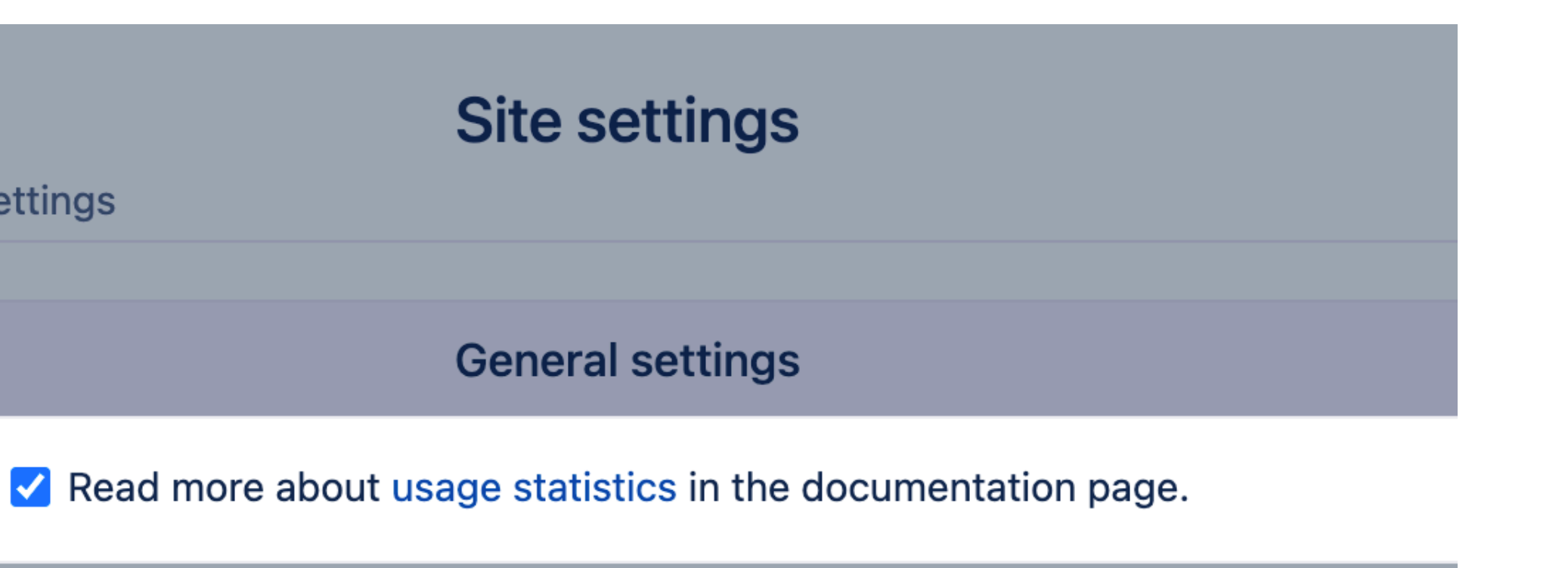

Read more about template accounts in the documentation page.

Support access **M** Allow access to imported data and reports to eazyBI support (only when solving issues or troubleshooting reports).

**Update settings** 

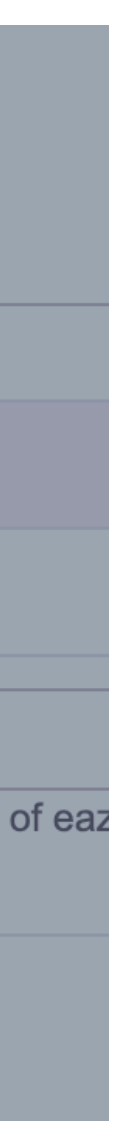

#### Enable

#### **Account**

#### Reports

Add users

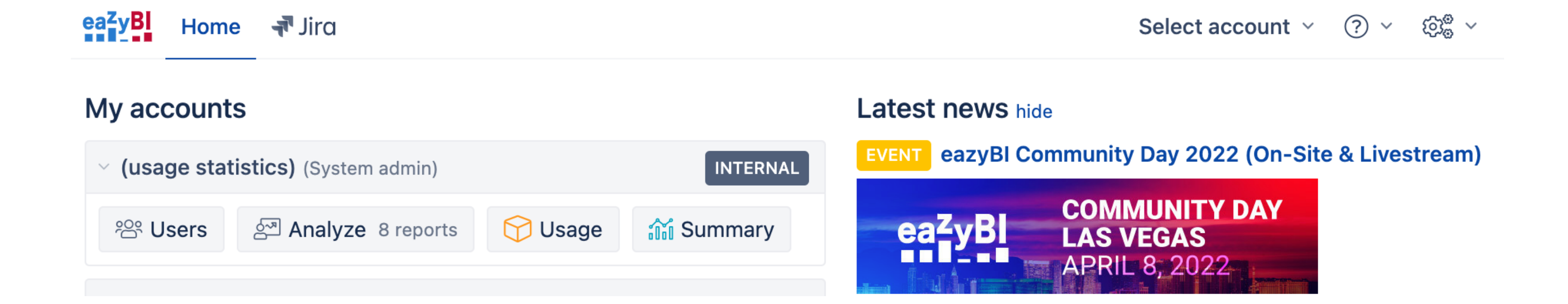

#### Enable

#### Account

#### **Reports**

Add users

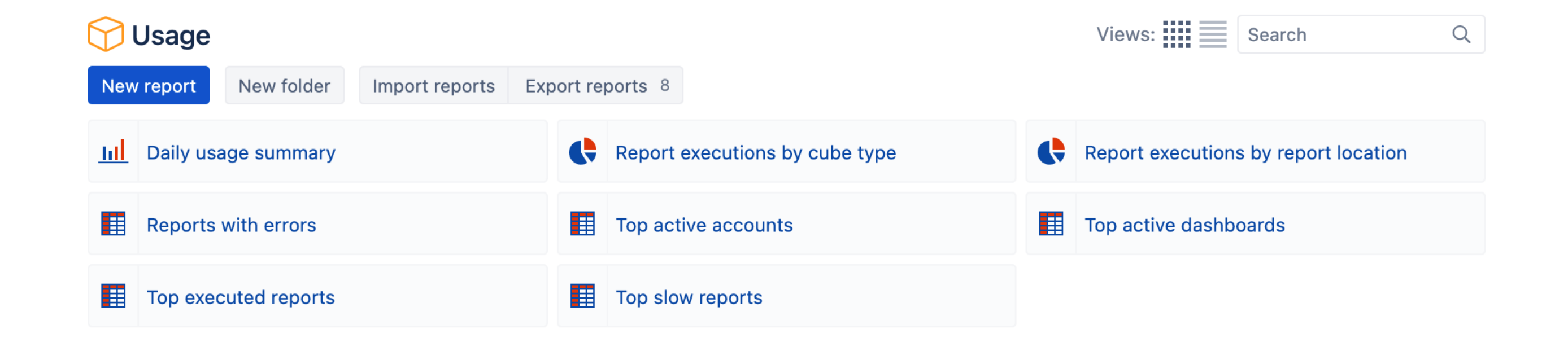

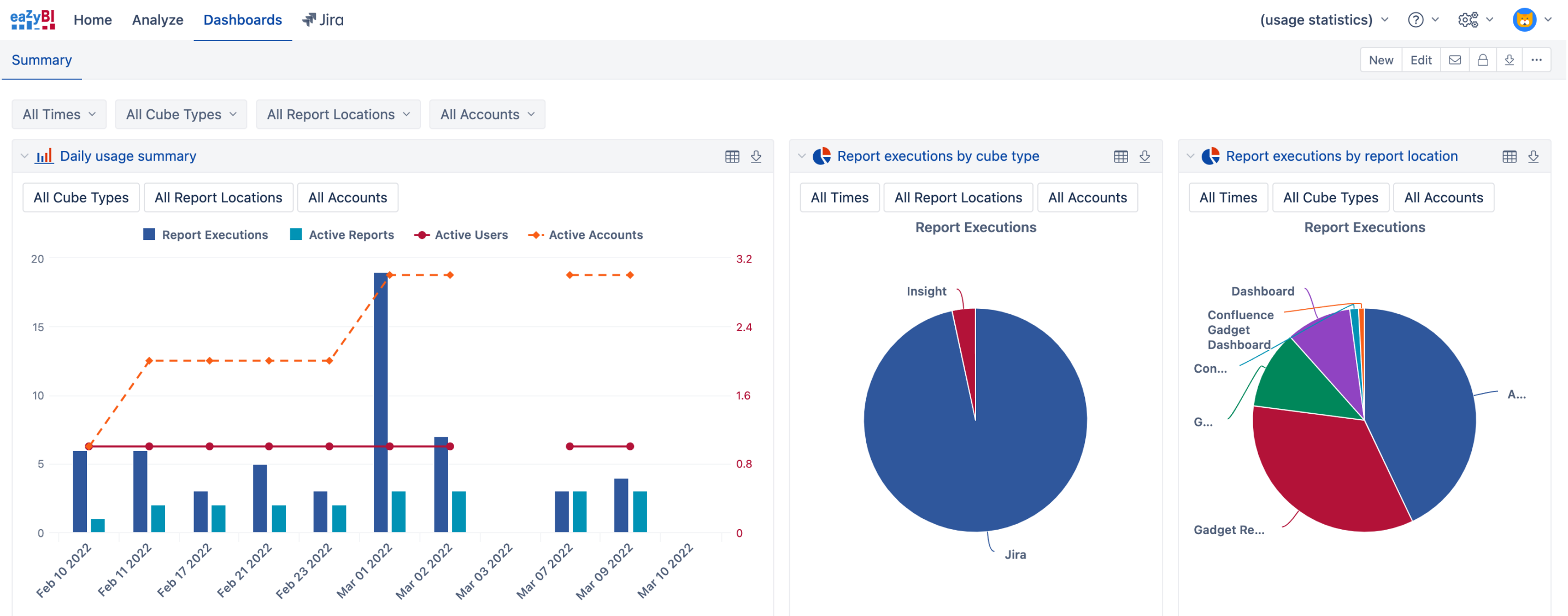

![](_page_31_Figure_8.jpeg)

#### Enable

#### Account

#### Reports

#### **Add users**

![](_page_32_Picture_48.jpeg)

Name

#### Add account user

| jira-|

jira-administrators (grou

jira-developers (group)

jira-mathias-group (grou

jira-servicedesk-users (g

![](_page_32_Picture_49.jpeg)

![](_page_32_Picture_50.jpeg)

#### **Clean up your instance**

![](_page_33_Picture_5.jpeg)

#### **Monitor import performance**

![](_page_33_Picture_0.jpeg)

#### **Find errors in reports and imports**

![](_page_33_Picture_2.jpeg)

## community.eazybi.com support@eazybi.com

![](_page_34_Picture_3.jpeg)

![](_page_34_Picture_0.jpeg)

# **Questions?**

![](_page_35_Picture_0.jpeg)

![](_page_35_Picture_1.jpeg)